Universita degli Studi di Padova ´

Corso di Laurea in SCIENZE STATISTICHE

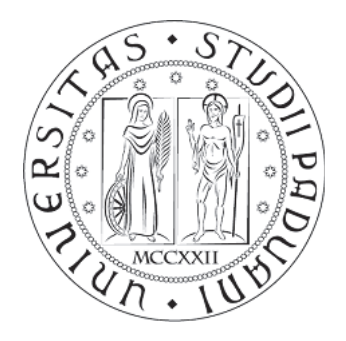

## METODI MCMC PER L'ANALISI DI DATI FINANZIARI MCMC METHODS FOR THE ANALYSIS OF FINANCIAL TIME SERIES

Relatore: Prof. Marco Ferrante Dipartimento di Matematica

Laureando: Carlo Pianezzola, 623120-SST

ANNO ACCADEMICO 2012-2013

# Indice

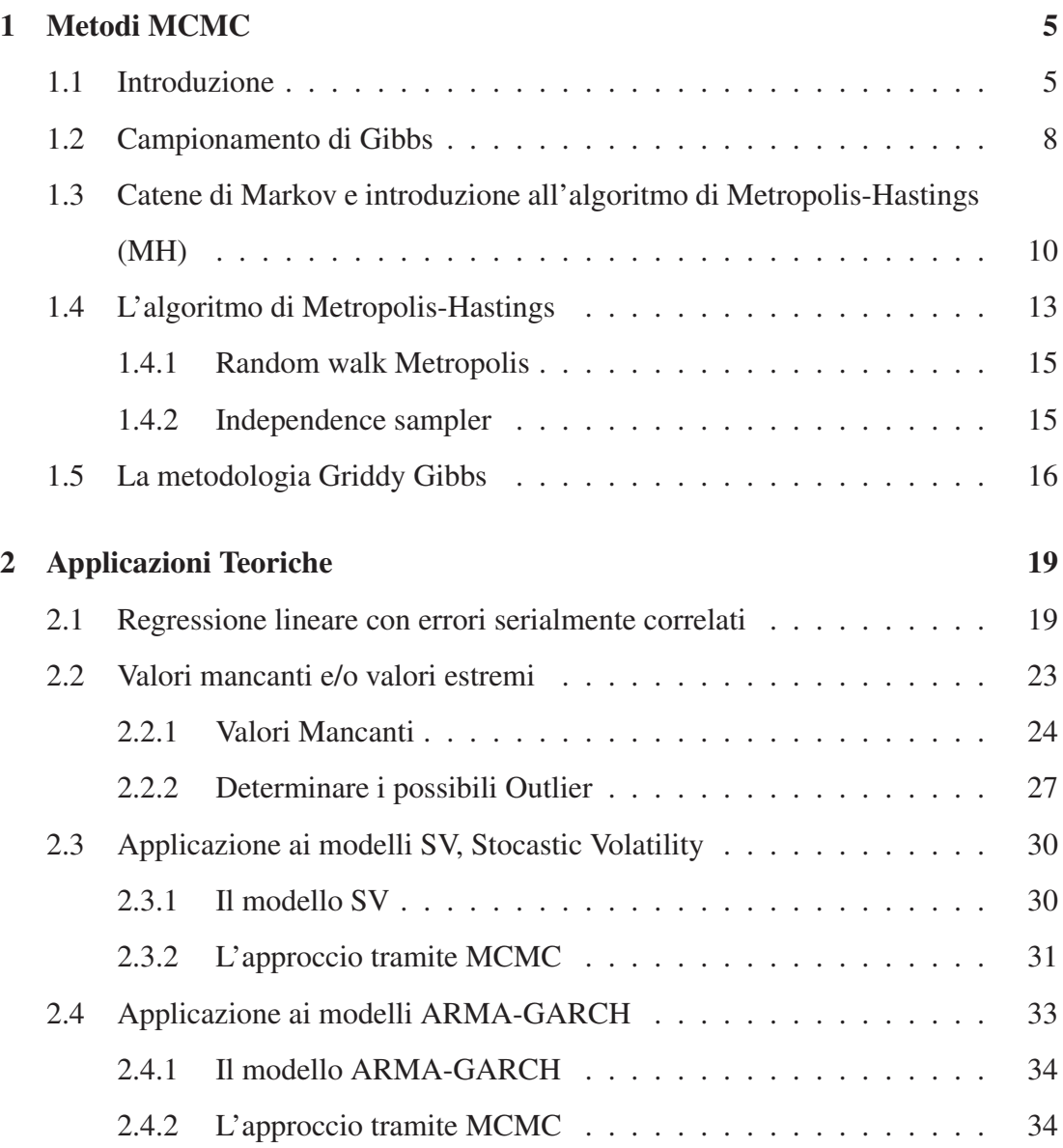

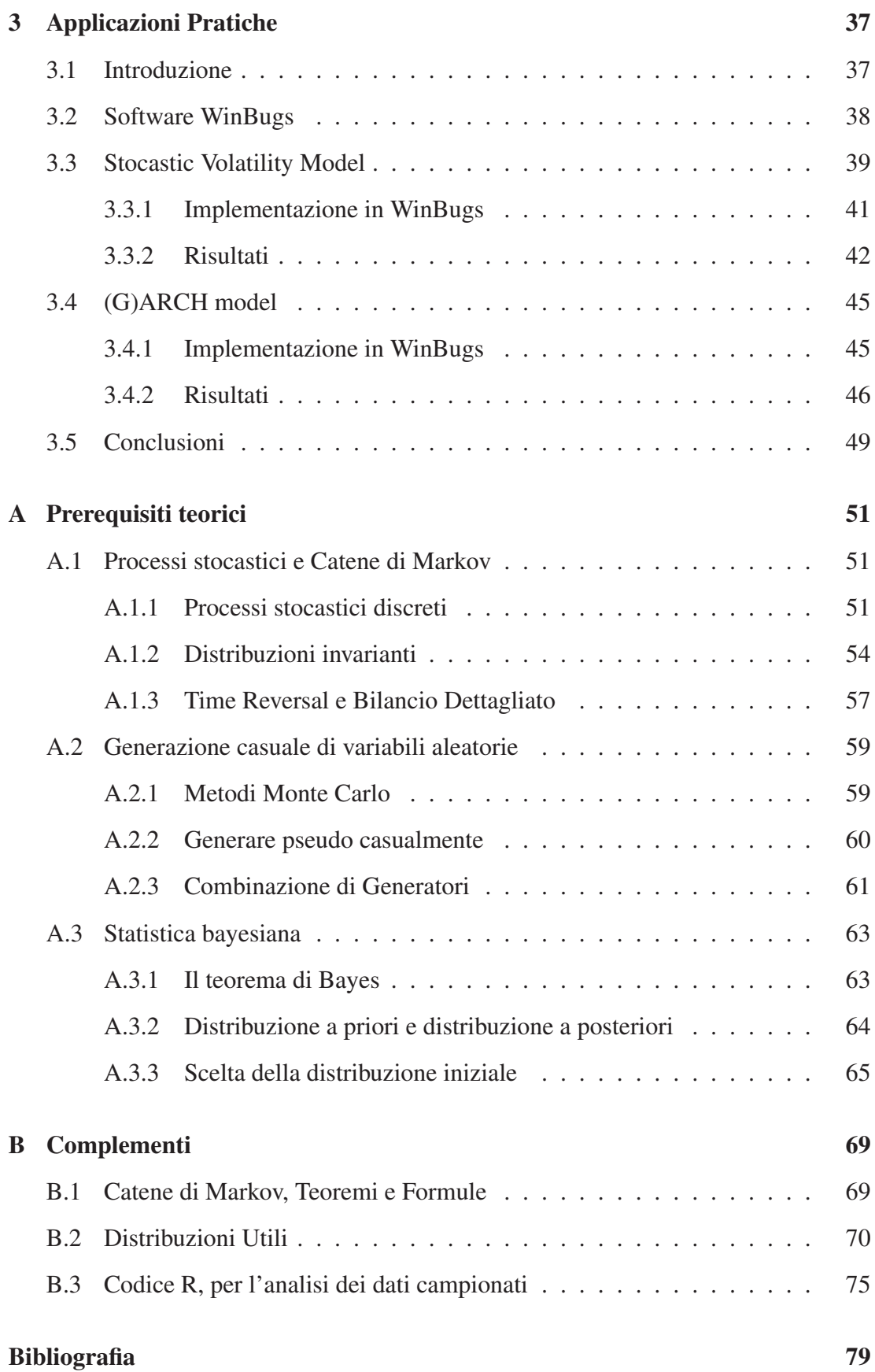

### Ringraziamenti 81

## Introduzione

Nel trattare dati appartenenti al mondo delle serie storiche e finanziarie, il primo problema da affrontare è la scelta di un approccio corretto, sia esso appartenente alla sfera della statistica inferenziale frequentista, Bayesiana o non parametrica (si veda ad esempio, Fan J., Yao Q. (2003) o Hardle W., Muller M., Sperlich S., Werwatz A. (2004)). Parallelamente a questa scelta iniziale si incorre spesso nel problema del campionamento, che a volte è ridotto e altre incompleto.

Se il dubbio che i dati non rappresentino in modo efficace la realta` e fondato, i ` metodi bayesiani posso venire in aiuto. Essi giungono a dei risultati attraverso la combinazione di conoscenze personali e informazioni presenti nei dati; il grosso vantaggio di poter inserire nell'analisi delle conoscenze pregresse del fenomeno si paga pero con ` una crescente difficolta computazionale. Nonostante la potenza sempre maggiore dei ` computer, i problemi, sopratutto nei casi multivariati, restavano in passato risolvibili solo in linea teorica e si scontravano nella pratica con difficolta di calcolo analitico o ` numerico di integrali a più dimensioni, con i metodi MCMC è possibile superare questo scoglio.

Il lavoro di queste pagine vertera a dare una visione basilare dei metodi MCMC ` utili per risolvere i problemi di campionamento ridotto o incompleto utilizzando l'approccio bayesiano, in modo da ottenere stimatori piu precisi e completi dal punto di ` vista statistico. La teoria MCMC (Markov Chain Monte Carlo) si basa sulla simulazione da distribuzioni note. Le simulazioni sono degli esperimenti che coinvolgono

l'utilizzo di numeri casuali<sup>1</sup>, dove un insieme di numeri casuali è un vettore contenuto nell'intervallo [0,1); l'utilizzo di questi numeri si è rilevato utile in molte applicazioni che spaziano dalla medicina alla fisica, dalla matematica alla finanza.

Generalmente la simulazione si rileva molto utile quando ci si trova di fronte a situazioni che difficilmente si potrebbero risolvere analiticamente o numericamente; le statistiche derivanti dai campionamenti casuali (esempi sono media del campione, proporzione del campione ecc.) sono utilizzati per stimare alcuni parametri di interesse del problema originale, sistema o popolazione. D'altro canto generare casualmente tramite simulazione induce inevitabilmente a generare sequenze appropriate ma in qualche misura errate<sup>2</sup>, di cruciale importanza è poter quantificare la precisione con la quale si giunge ai risultati, per poter dire qualcosa sulla possibile entita dell'errore. `

Metodi Monte Carlo e integrali Esempio tra i più rappresentativi, e di importanza fondamentale per questo lavoro, per spiegare l'utilità delle simulazioni è la risoluzione di un integrale definito.

Si supponga di aver a che fare con il seguente integrale,

$$
I_{\alpha} = \int_0^{+\infty} x^{\alpha-1} e^{-x} dx ,
$$

per α > 0. Se si considera la variabile casuale *X*, con funzione di densita,`

$$
\mathcal{F}(x) = e^{-x} \tag{1}
$$

allora dalla definizione di valore atteso [Sheldom Ross, 2002],  $I_{\alpha}$  altro non è che il valore atteso di  $X^{\alpha-1}$  con *X* distribuita come in (1),

$$
I_{\alpha} = E_{\mathcal{F}} \left[ X^{\alpha - 1} \right] .
$$

<sup>1</sup>Simulazione e numero casuale non sono sinonimi, o per esser pignoli lo sono solo se si simula da una uniforme (0,1).

 $2$ Non potranno in nessun caso essere identiche alla realtà.

Per aver una stima di  $I_{\alpha}$ , basterà allora ottenere una sequenza di valori indipendenti da  $\mathcal{F}(x)$  e calcolarne la media,

$$
\hat{I}_{\alpha} = \frac{1}{n} \sum_{i=1}^{n} X_i^{\alpha - 1}
$$

.

Tenendo presente l'esempio fatto si intuisce facilmente che la metodologia Monte Carlo altro non è che approssimare un integrale; non importa quanto esso sia complicato. Le strade che si posso intraprendere per calcolare l'integrale comprendono da una parte la conoscenza della funzione (esatta) e la soluzione per via analitica, dall'altra l'approccio numerico tramite simulazione.

I termini *simulazione* e *Monte Carlo* a volte sono usati come sinonimi, ma sottendono a due concetti differenti: la simulazione è la scelta casuale di valori distribuiti in un certo modo, mentre con *Monte Carlo* si intende la soluzione di un integrale tramite simulazione. Questi due concetti legano la soluzione di un integrale (o di una somma nel caso discreto) al valore atteso di una funzione (o di una serie di variabili aleatorie).

Organizzazione del lavoro Il lavoro che si presenta è organizzato in tre capitoli ed in due appendici. La prima appendice presenta un breve excursus sulle conoscenze che sono richieste per comprendere al meglio i capitoli, all'interno di essa saranno sviluppati i quattro concetti che stanno alla base della applicazioni MCMC (Processi stocastici, Catene di Markov, Simulazione, Statistica bayesiana).

Il primo capitolo presentera la teoria alla base dei metodi MCMC ed il modo con ` cui essi interagiscono ed utilizzano la teoria esposta nella prima appendice.

Nel capitolo due si compie il passo successivo: lo sviluppo a casi teorici di cio che ` si è esposto, quindi delle possibili applicazioni della teoria MCMC.

Il terzo ed ultimo serve da esempio pratico di applicazione, dato quanto visto nella teoria, per analizzare una serie finanziaria.

L'ultima appendice serve a raccogliere la restante teoria utile alla comprensione dell'elaborato (distribuzioni utilizzate, teoremi ecc.).

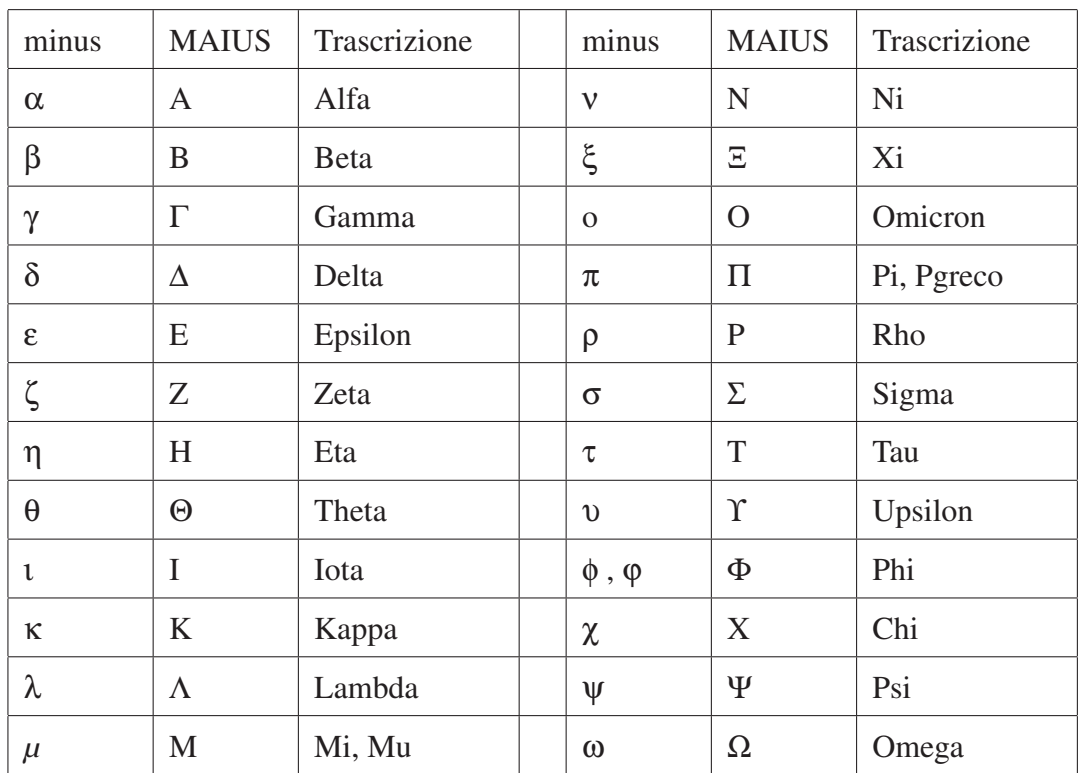

Alfabeto greco Nella tabella sottostante si riporta l'alfabeto greco.

Tabella 1: Alfabeto greco

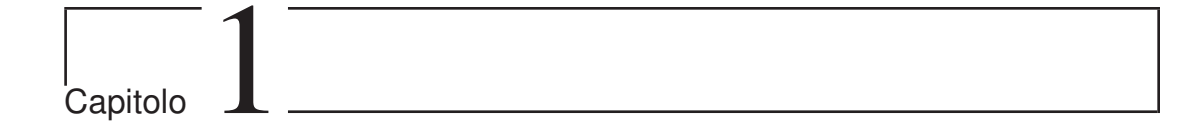

## Metodi MCMC

## 1.1 Introduzione

Gli algoritmi MCMC trovano la loro più naturale applicazione nel contesto dell'inferenza Bayesiana. Si ricorda infatti che in tale paradigma, l'interesse è volto ad ottenere la densità a posteriori del vettore di parametri,  $θ$ , assunti essere in questo caso variabili casuali. La parte centrale viene quindi svolta dalla funzione di probabilita a ` posteriori  $\pi(\theta|y)$ , visto che  $\pi(\theta)^1$  e  $L(\theta; y)^2$  vengono o stimate tramite metodi standard o sono gia date per via di esperimenti precedenti o in generale di esperienze passate. ` Da qui in avanti θ è un vettore  $d$ -dimensionale.

Tipicamente si e interessati a trovare il valore atteso, l'aspettativa, di una certa ` funzione dei parametri *h*(θ),

$$
E_{\pi(\theta|y)}\Big[h(\theta)\Big] = \int_{S} h(\theta)\pi(\theta|y) d\theta_1 \dots d\theta_d , \qquad (1.1)
$$

per esempio, l'aspettativa marginale di θ*<sup>i</sup>* , per *i* ∈ {1,2,...,*d*}, si determina ponendo  $h(θ<sub>i</sub>) = θ<sub>i</sub>$ , da cui

$$
E_{\pi(\theta|y)}\Big[\theta_i\Big]=\int_{S}h(\theta_i)\pi(\theta|y)\,d\theta_i.
$$

 ${}^{1}$ La funzione di densità a priori.

<sup>2</sup>La funzione di verosimiglianza.

Spesso ci si ritrova a dover fare, letteralmente, i conti con gli integrali; lavorando con vettori di parametri gli integrali sono in piu dimensioni e calcolarli analiticamente ` non e sempre agevole o addirittura possibile. Nonostante i progressivi miglioramenti in ` ambito informatico anche le soluzioni per via numerica all'aumentare della dimensione diventano via via piu dispendiose fino a diventare inutilizzabili in tempi ragionevoli. `

Dalle motivazioni sopra esposte risulta chiara l'esigenza di trovare soluzioni alternative: come visto nell'introduzione, un generico integrale puo essere adeguatamente ` stimato tramite simulazione. Ad esempio, generando varie replicazioni di  $\theta^{(i)}$  dalla distribuzione a posteriori<sup>3</sup>, si può ottenere  $\{\theta^{(1)}, \theta^{(2)}, \dots, \theta^{(n)}\}$ ; allora uno stimatore non distorto di *h*(θ) sara`

$$
\hat{\mu_h} = \frac{1}{n} \sum_{i=1}^n h(\theta^{(i)}) \tag{1.2}
$$

Si noti che le realizzazioni di  $\theta^{(i)}$  sono identicamente distribuite, ma non necessariamente devono essere indipendenti. In statistica bayesiana  $\pi(\theta|y)$  di solito è multivariata e spesso è molto difficile campionare valori indipendenti. Una possibilità è di usare le distribuzioni a posteriori marginali, cioè  $\{\pi(\theta_1|y), \pi(\theta_2|\theta_1, y),...\}$ ; questo approccio<sup>4</sup> non è sempre utilizzabile perché implica integrali in *d* − 1 dimensioni e difficilmente essi sono gia noti. Nei casi in cui le marginali non sono reperibili, la condizione di ` indipendenza delle θ<sup>(*i*)</sup> viene rilassata; ovviamente tutto ciò avviene ad un prezzo da scontarsi sulla varianza di (1.2):

$$
VAR_{\pi(\theta|y)} \left[\hat{\mu_h}\right] = \frac{1}{n} VAR_{\pi(\theta|y)} \left[h(\theta)\right] + \frac{1}{n^2} \sum_{j=1}^n \sum_{i=1, i \neq j}^n COV \left[h(\theta^{(i)}), h(\theta^{(j)})\right] .
$$

Come si intuisce se le covarianze sono tutte positive la varianza complessiva ne puo risentire sensibilmente aumentando dal caso di indipendenza; d'altra parte avvie- ` ne l'esatto contrario se si verificasse il caso delle covarianze tutte negative. Purtroppo i metodi MCMC sviluppati finora tendono a cadere nella prima categoria, si veda [J. S. Dagpunar, 2007] (Cap 8.1).

Questo appena descritto è il punto di vista partendo dalla teoria della statistica

 $3\pi(\theta|v)$ 

<sup>&</sup>lt;sup>4</sup>Che verrà spiegato nella successiva sessione e che prende il nome di *campionamento di Gibbs*.

Bayesiana, dove si trovano difficolatà a calcolare le distribuzioni, perché risultato di integrali multidimensionali e quindi si ricorre alla simulazione; d'altro canto si puo` approcciare alla metodologia MCMC dalle catene di Markov.

Solitamente si è abituati ad avere una matrice di transizione (caso discreto) e da quella, tramite la verifica di certe proprieta, vedi (A.2), trovare la distribuzione sta- ` zionaria della catena. Con MCMC invece si ragiona al contrario: si ritiene nota la distribuzione stazionaria e si cerca di ottenere la probabilita di transizione tra gli stati. ` Tramite il Teorema A.3 si hanno le condizioni per cui una catena di Markov ha distribuzione stazionaria, se questo accade allora, per  $t \rightarrow \infty$ , la matrice di transizione a *t* passi converge alla distribuzione stazionaria. In pratica succede che la probabilita di ` transizione in *t* passi dallo stato *i* allo stato *j*,  $p_{ij}^{(t)}$ , tenda ad un limite  $\pi_j$ , indipendente dallo stato iniziale *i*.

Così, per generare una catena con distribuzione stazionaria  $\pi$ , si necessita solo di trovare un *kernel* di transizione<sup>5</sup> P che soddisfi le condizioni del Teorema in A.3, per la quale  $\pi P = \pi$  e tale che, date le osservazioni  $\mathbf{x} \sim \pi(\mathbf{x})$ , se  $\mathbf{y} \sim P(\mathbf{y}, \mathbf{x})$ , allora  $\mathbf{y} \sim \pi(\mathbf{y})$ ; si veda [Brooks, 1998] (Cap 2).

Tradizionalmente, la letteratura MCMC parla in termini di campionamenti MCMC e algoritmi. Tuttavia, questo limita inutilmente l'attenzione alle catene di Markov in base ad una sola forma/algoritmo di transizione. Si ritiene spesso piu ragionevole ` combinare un certo numero di differenti *kernel* di transizione per la costruzione di una catena di Markov. In pratica, si suddivide il vettore di stato della catena di Markov in un numero di componenti distinti e vengono utilizzate matrici di transizione diverse per aggiornare ogni componente.

Facendo un piccolo passo indietro, prima viene introdotto quello che potrebbe essere considerato il tipo di transizione standard per aggiornare le componenti del vettore di stato, ovvero il *campionamento di Gibbs*.

<sup>5</sup>La matrice di transizione.

## 1.2 Campionamento di Gibbs

Il campionamento di Gibbs segue un'idea molto semplice, ma dalle grandi potenzialità visti i suoi risultati asintotici. Per esporla si ricorrerà ad un esempio teorico, ma adattabile ad una moltitudine di situazioni.

Si ponga θ1,θ2,θ<sup>3</sup> come i rispettivi tre parametri di interesse e si indichi con *X* l'insieme dei dati disponibili e con *M* la classe di modelli. L'obiettivo è quello di stimare i parametri così che il modello adattato possa essere usato per fare inferenza. Si supponga che la funzione di verosimiglianza del modello sia difficile da ottenere, ma le tre distribuzioni condizionate di ogni singolo parametro dato gli altri siano disponibili. In altre parole le tre seguenti distribuzioni condizionate, a posteriori, sono conosciute:

$$
\mathcal{F}(\theta_1|\theta_2,\theta_3,X,M) , \quad \mathcal{F}(\theta_2|\theta_1,\theta_3,X,M) , \quad \mathcal{F}(\theta_3|\theta_1,\theta_2,X,M) ,
$$

ognuna delle  $\mathcal F$  è la distribuzione di un singolo parametro condizionata agli altri due e ai dati e al modello. Nelle applicazioni, non c'e bisogno di conoscere le forme esatte ` delle distribuzioni condizionali, ma sara necessario invece estrarre una realizzazione ` casuale da ciascuna delle tre distribuzioni condizionate<sup>6</sup>.

Dato il valore, arbitrario, di due elementi del vettore dei parametri  $\theta_{2,0}, \theta_{3,0}$ , detto *start*, si possono creare i valori successivi, estraendo dalle tre distribuzioni condizionate:

- 1. Si estrae il valore per  $\theta_{1,1}$ , da  $\mathcal{F}(\theta_{1,1}|\theta_{2,0},\theta_{3,0},X,M)$ ,
- 2. Si estrae il valore per  $\theta_{2,1}$ , da  $\mathcal{F}(\theta_{2,1}|\theta_{1,1},\theta_{3,0},X,M)$ ,
- 3. Si estrae il valore per  $\theta_{3,1}$ , da  $\mathcal{F}(\theta_{3,1}|\theta_{1,1},\theta_{2,0},X,M)$

così si completa una iterazione del campionamento di Gibbs, ottenendo  $\Theta_1$ . Il procedimento continua utilizzando i valori appena trovati come valori start per la nuova iterazione e così via fino ad ottenere *m* vettori,

$$
(\theta_{1,1}, \theta_{2,1}, \theta_{3,1}) \ldots (\theta_{1,m}, \theta_{2,m}, \theta_{3,m})
$$
.

 ${}^{6}$ Ciò significa che non è necessario normalizzarle.

Sotto alcune condizioni di regolarità, si può dimostrare che, per un *m* sufficientemente grande, la serie di vettori trovata approssima piuttosto bene la distribuzione congiunta,  $\mathcal{F}(\theta_1, \theta_2, \theta_3 | X, M)$ , dei tre parametri. Le condizioni sono abbastanza deboli e riguardano il fatto che per un valore di partenza arbitrario  $(\theta_{1,0}, \theta_{2,0}, \theta_{3,0})$ , le iterazioni Gibbs abbiano la possibilita di visitare tutto lo spazio dei parametri. `

In pratica dopo un numero *m*, sufficientemente grande, di iterazioni si possono ritenere i successivi campionamenti convergenti alla distribuzione,  $\mathcal{F}(\theta_1, \theta_2, \theta_3 | X, M)$ ; scartando perciò i primi *m* campioni si usano i successivi (*n*−*m*) per fare inferenza sui parametri

$$
(\theta_{1,m+1}, \theta_{2,m+1}, \theta_{3,m+1}) \ldots (\theta_{1,n}, \theta_{2,n}, \theta_{3,n})
$$

e da queste nuove iterazioni si possono estrarre gli indicatori statistici come media varianza ecc, o fare analisi piu complesse tipiche dell'inferenza e verifica d'ipotesi ` classica.

L'estensione al caso i cui la cardinalita del vettore dei parametri sia un generico ` numero appartenente ai  $\mathbb{N}\setminus\{0\}$ , non è difficile da quanto visto qui sopra.

Per ottenere una funzione proporzionale alla distribuzione a posteriori,  $\mathcal{F}(\theta_i | \theta_{j \neq i},$  $\theta_{l \neq \{i,j\}}$ , *X*, *M*), è sufficiente impostare delle distribuzioni a priori dei parametri, anche non informative se non si è in possesso di dati utili a formalizzare una *a priori*, e della funzione di verosimiglianza del modello.

Nota 1.1. Alle prime *m* realizzazioni del campionamento di Gibbs, che sono scartate, ci si riferisce normalmente come realizzazioni *burn-in*. Queste prime realizzazioni sono usate per assicurare che le successive siano sufficientemente vicine alla distribuzione congiunta dei parametri.

 $\circlearrowright$ 

**Nota 1.2.** Il metodo così discusso consiste nell'eseguire una singola catena lunga e solo dopo il periodo di burn-in si ottiene il campionamento di Gibbs utile per fare inferenza. In alternativa, si possono eseguire molte catene relativamente brevi utilizzando diversi

valori di partenza. L'ultima iterazione<sup>7</sup> in ciascuna catena viene quindi utilizzata per formare un campionamento di Gibbs.

 $\circlearrowright$ 

## 1.3 Catene di Markov e introduzione all'algoritmo di Metropolis-Hastings (MH)

L'idea venne inizialmente a Metropolis è fu poi estesa e migliorata da Hastings intorno agli anni '70. Si è ormai compreso che, in ottica bayesiana, l'attenzione è indirizzata verso la funzione multivariata di probabilità a posteriori,  $\pi(\theta|y)$ . In sostituzione a  $\pi(\theta|y)$  si ponga  $\pi(x)$  a valori in<sup>8</sup>  $S \subseteq \mathbb{R}^p$ . Una sequenza di vettori  $X^{(1)}, \ldots, X^{(n)}$ verrà generata da una catena di Markov omogenea, con spazio degli stati S e matrice di transizione  $P(z|x)$ ; questo implica

$$
P[z|x] = \mathbb{P}[X^{(t)} \le z | X^{(t-1)} = x^{(t-1)}, \dots, X^{(0)} = x^{(0)}] = \mathbb{P}[X^{(t)} \le z | X^{(t-1)} = x^{(t-1)}] ;
$$

e per il fatto che si tratta di una catena di Markov omogenea,

$$
\mathbb{P}[X^{(t)} \le z | X^{(t-1)} = x] = \mathbb{P}[X^{(1)} \le z | X^{(0)} = x], \quad \forall \quad x, z \in S , \quad \forall \ t = 1, 2, \dots .
$$

Essendo  $z \in S$ ,  $P(z|x)$  è una funzione di ripartizione, perciò la sua derivata rappresenta la funzione di densità.

$$
p(z|x) = \frac{\partial P(z|x)}{\partial z} .
$$

La catena è posta ergodica, quindi per il Teorema A.4, la distribuzione stazionaria  $\pi$  è unica. Questo deriva dalla convergenza alla distribuzione stazionaria dei vettori generati dopo un opportuno periodo di simulazione, nonostante le realizzazioni non sono indipendenti, vedi Teorema A.3.

<sup>7</sup>O le ultime iterazioni

<sup>8</sup>Questa generalizzazione oltre a semplificare la notazione serve a distaccarsi dall'idea di parametro facendo assumere a θ una connotazione più generica.

Dopo il periodo *burn in* con il vettore  $\{X^{(m+1)},...,X^n\}$ , si può stimare  $\mu_h$ ,

$$
\mu_h = \int_S h(x) \pi(x) \, \mathrm{d}x \ ,
$$

con

$$
\hat{\mu_h} = \frac{1}{n} \sum_{i=n+1}^{n} h(X^{(i)}) \quad . \tag{1.3}
$$

Scegliendo *m* sufficientemente grande da far si che la varianza sia abbastanza piccola.

Per campionare il vettore necessario ad eseguire le analisi richieste si procede in questo modo: dato il generico stato  $X^{(i)}$ ,  $X^{(i+1)}$  diventerà *z* con probabilità di passaggio  $\alpha(x, z)$  e resterà invariato con probabilità  $1 - \alpha(x, z)$ ; *z* è campionato dalla densità  $q(z|x)$ , e la probabilità  $\alpha^9$  (detta anche *regola di salto*) è

$$
\alpha(x, z) = \min[1, \frac{\pi(z)q(x|z)}{\pi(x)q(z|x)}],
$$
\n(1.4)

dove la qunatità  $(\pi(z)q(x|z))/( \pi(x)q(z|x))$  è detta *ratio*.

Sotto certe condizioni di regolarità  $q(\cdot|\cdot)$  può prendere qualsiasi forma, cosa molto gradita per la grande flessibilità che ne deriva. La funzione  $q(\cdot|\cdot)$  prende il nome di *Proposal distribution* o *Jumping distribution*.

I vettori *X* (1) ,...,*X* (*n*) formano una catena di Markov omogenea con

$$
p(z|x) = \alpha(x, z)q(z|x)
$$
,  $\forall x, z \in S$  con  $x \neq z$ ,

Dalla formula (1.4) se  $\alpha(x, z) < 1$ ,  $\alpha(z, x) = 1$  ed ovviamente vice versa, allora guardando sempre la (1.4)

$$
\alpha(x,z)\pi(x)q(z|x) = \alpha(z,x)\pi(z)q(x|z) \Rightarrow \frac{\pi(z)q(x|z)}{\pi(x)q(z|x)}\pi(x)q(z|x) = 1\pi(z)q(x|z);
$$

 $9$ Questa forma di probabilità di accettazione non è unica,ci sono altre funzioni di accettazione che forniscono una catena con le proprieta desiderate. `

questo mostra che la catena è *Time Reversal* o in bilancio dettagliato, vedi A.6, quindi

$$
\pi_x p_{z|x} = \pi_z p_{x|z} .
$$

Partendo da quest'ultima equazione si dimostra che  $\pi$  è una distribuzione stazionaria per la catena, che la catena è ergodica,  $\pi$  è unica infine  $\pi$  è il limite in distribuzione della catena<sup>10</sup>.

Per stimare  $\mu_h$  si replica la catena più volte, in modo da far svanire l'effetto del valore iniziale, dopo il periodo gia nominato di *burn in* si possono usare i campionamenti per estrarre indicatori statistici di interesse, principalmente la stima del parametro attraverso la media campionaria.

Resta la questione di come valutare quando una realizzazione è in equilibrio. Questo puo essere un problema difficile, soprattutto con spazi alto-dimensionali. Se si vo- ` gliono generare più catene corte, piuttosto di una singola catena lunga, una soluzione è quella di plottare alcuni dei componenti delle sequenza  $X^{(t)}$ , più generalmente una funzione degli  $X^{(t)}$ ; è appropriato pensare di valutare il grafico di  $\{h(X_i^t), t = 1, 2, 3, ...\}$ da ripetere per ciascuna delle replicazioni della catena. Partendo dal presupposto che ogni catena ha un valore iniziale diverso, l'equilibrio si raggiunge quando  $t \geq \text{stifi-}$ cientemente grande per far si che i grafici siano simili, in altre parole devono fluttuare attorno al medesimo valore medio, visitano lo stesso spazio degli stati.

La seconda questione riguarda quante osservazioni in equilibrio *n* si generano in ogni esecuzione della catena; Se la catena ha una forte dipendenza, quindi le realizzazioni si muovono lentamente attraverso gli stati (lenta miscelazione), *n* dovra essere ` grande in modo che lo spazio intero sia stato esplorato all'interno di una singola realizzazione della catena.

Ultima osservazione riguarda la (1.4) essendo presente la funzione  $\pi$  sia al numeratore che al denominatore allora non è necessario calcolare il valore della costante di normalizzazione (vedi A.7); questo vantaggio risulta determinante nei casi, non rari, in cui la distribuzione a posteriori e nota eccetto la costante di normalizzazione. Questo `

<sup>&</sup>lt;sup>10</sup>In altre parole la quantità α(·,·), formulata come visto, è introdotta per recuperare la condizione di reversibilità, necessaria per rendere  $\pi$  stazionaria

e il vantaggio maggiore che si ha nell'utilizzo di questa metodologia nel campo delle ` analisi multivariate.

### 1.4 L'algoritmo di Metropolis-Hastings

L'algoritmo di Metropolis-Hastings è quindi basato su una densità *proposal*  $q(z|x)$ che fa muovere la catena di Markov da *x* a *z*, e sulla probabilita di accettazione del ` passaggio,  $\alpha(x, z)$ , necessaria per assicurare la proprietà di reversibilità.

La prima versione venne introdotta da *Metropolis*, mentre la seconda riguarda il perfezionamento ad opera di *Hastings*. L'idea che sta alla base di ` *Metropolis* e di ` prendere  $q(z|x) = q(x|z)^{11}$  in modo da semplificare la 1.4 in

$$
\alpha(x,z) = \min\left(1, \frac{\pi(z)}{\pi(x)}\right) .
$$

Se la funzione *q* scelta è una distribuzione Normale,

$$
q(z|x) \propto \exp\left[-(z-x)^{2} \Sigma^{-1} (z-x)\right]
$$

quindi<sup>12</sup> dato *x*,  $Z \sim \mathcal{N}(x, \Sigma)$ . La scelta di  $\Sigma$  deve gestire al meglio il *trade off* che esiste tra scegliere una varianza alta, per visitare in modo veloce e completo lo spazio dei parametri ma spesso rifiutata sopratutto se  $x \geq x$  vicino alla moda della distribuzione<sup>13</sup> e scegliere una varianza piccola spesso accettata ma con conseguenti problemi di velocita e di lunghezza della serie simulata. `

L'algoritmo procede nel seguente modo:

- Per prima cosa trova un valore *start* per far partire la simulazione dalla distribuzione  $\pi(x)$
- Per ogni  $t = 1, 2, 3, \ldots$  finché sarà necessario.

<sup>11</sup>Prende quindi una distribuzione simmetrica.

<sup>12</sup>Si ricorda che in questa notazione *<sup>x</sup>* sta ad indicare il valore del parametro al tempo *<sup>t</sup>* <sup>−</sup> 1 ed *<sup>z</sup>* il valore del parametro al tempo *t*; *x* e *z* sono vettori.

<sup>&</sup>lt;sup>13</sup>Con questo si intende che la probabilità di accettazione  $\alpha$  è piccola, si pensi a com' è costruita α.

- a. Simulare un nuovo valore del vettore dei parametri *x* ∗ *t* , dalla distribuzione nota *q*(·|·) (la *Proposal distribution*), dato il vettore precedente *xt*−<sup>1</sup> <sup>14</sup>. Come detto all'inizio la distribuzione di salto è simmetrica  $q(x_j|x_i) = q(x_i|x_j)$ per ogni *i*, *j* in *T*.
- b. si calcola quello che viene anche detto *ratio*,

$$
r = \frac{\pi(x_t^*)}{\pi(x_{t-1})}
$$
 (1.5)

.

c. assegnare il nuovo valore  $X_t = x_t$ , vedi 1.4, come segue

$$
X_t = \begin{cases} x_t^* & \text{Con probabilita'} \quad \min(1, r) \\ x_{t-1} & \text{Con probabilita'} \quad 1 - \min(1, r) \end{cases}
$$

Sotto alcune condizioni di regolarità la sequenza  $X_t$  converge in distribuzione a  $\pi(x)$ , cioe alla distribuzione a posteriori. L'implementazione dell'algoritmo di ` *Metropolis* richiede abilita di calcolo per il ` *ratio* α e di saper campionare i valori di *x* ∗ *<sup>t</sup>* dalla distribuzione *q*(·|·). Esempi di distribuzioni simmetriche sono la normale e la *t* di Student.

L'accettazione o rifiuto viene fatto tramite la simulazione di un valore *u* da una uniforme  $(0, 1)$ , se questo valore è minore di  $\alpha(x_{t-1}, x_t^*)$  allora *x* al tempo *t* diventerà  $x_t^*$  altrimenti resterà  $x_{t-1}$ .

Hastings generalizza l'algoritmo di Metropolis in due modi; primo la *jumping distribution q*( $\cdot|\cdot$ ) può non essere simmetrica e, secondo, modifica di conseguenza la regola di salto α in

$$
r = \frac{\pi(x_t^*)/q(x_t^*|x_{t-1})}{\pi(x_{t-1})/q(x_{t-1}|x_t^*)} = \frac{\pi(x_t^*)q(x_{t-1}|x_t^*)}{\pi(x_{t-1})q(x_t^*|x_{t-1})} \tag{1.6}
$$

Si ricorda  $\alpha = \min[1, r]$ , vedi (1.4). A queste modifiche ci si riferisce come algoritmo di *Metropolis-Hastings*.

<sup>&</sup>lt;sup>14</sup>Per semplificare la notazione e riferirsi in modo più evidente al tempo si è eliminato il simbolo  $z$  e si e inserito al simbolo ` *x* il pedice con il tempo *t*.

#### 1.4.1 Random walk Metropolis

Una variante che si inserisce tra il caso piu semplice formulato da Metropolis e il caso ` più generale teorizzato da Hastings è di scegliere  $q(\cdot|\cdot)$  come un *random walk* 

$$
q(z|x) = g(z - x)
$$

quindi

$$
z = x + \sigma^{1/2} Z \enspace ,
$$

dove *Z* è una realizzazione da una  $\mathcal{N}_d(0,1)$ . La differenza è che essendo delle realizzazioni indipendenti si può porre  $q(z|x) = q(z)$  allora la distribuzione del nuovo punto è indipendente dal punto attuale. In questa situazione una buona strategia è quella di scegliere q simile a  $\pi$  in modo tale da semplificare il calcolo del ratio, vedi (1.6).

#### 1.4.2 Independence sampler

Come si può intuire dal nome, con questo campionatore si pone  $q(z|x) = q(x)$ , così la distribuzione del punto candidato alla prossima iterazione è indipendente dalla precedente<sup>15</sup>; di conseguenza la  $(1.4)$  diventa

$$
\alpha(x,z) = \min[1, \frac{\pi(z)q(x)}{\pi(x)q(z)}].
$$

I questo caso una buona strategia può essere quella di scegliere  $q(·)$  simile ad π; questo si traduce in una probabilità di accettazione vicina a 1, con successivi valori quasi indipendenti; la cosa, naturalmente, e molto positiva dal punto di vista della ` riduzione della varianza di uno stimatore. In un contesto Bayesiano *q*(·) potrebbe essere scelta come la distribuzione a priori dei parametri; ovviamente questa eventualita` sussiste assieme alla prima se la distribuzione a posteriori differisce di poco dalla a priori.

<sup>&</sup>lt;sup>15</sup>é il caso più generale del *Random walk Metropolis*.

### 1.5 La metodologia Griddy Gibbs

Nelle applicazioni finanziarie, un modello puo contenere alcuni parametri non li- ` neari (ad esempio, la media mobile dei parametri in un modello ARMA o i parametri in un modello di volatilita GARCH). Dal momento che le distribuzioni condiziona- ` li a posteriori non hanno una forma chiusa, cioè difficilmente hanno una espressione che puo essere espressa analiticamente, implementare un ` *campionamento di Gibbs* o l'algoritmo *Metropolis-Hasting* puo diventare complicato. Tanner (1996) descrive una ` procedura per ottenere dei valori random in un campionamento di Gibbs quando le distribuzioni condizionate a posteriori sono univariate. Il metodo prende il nome di campionamento di *Griddy Gibbs*, e risulta ampiamente applicabile.

Si supponga che il parametro scalare θ*<sup>i</sup>* abbia distribuzione a posteriori condizionata  $\mathcal{F}(\theta_i|X,\theta_{-i})$ , dove  $\theta_{-i}$  è il vettore dei parametri a cui è stato tolto  $\theta_i$ ; Griddy Gibbs si sviluppa nelle seguenti fasi:

- a. Creare una griglia di punti da un intervallo, selezionato correttamente, di θ*<sup>i</sup>* ; ottenuta la griglia θ*i*<sup>1</sup> < θ*i*<sup>2</sup> < ··· < θ*im*, calcolare la distribuzione condizionata a posteriori per ogni punto per ottenere  $w_j = \mathcal{F}(\theta_{ij}|X, \theta_{-i})$  per  $j \in \{1, 2, ..., m\}$ .
- b. Usare i valori trovati per calcolare un'approssimazione dell'inversa della funzione di ripartizione di  $\mathcal{F}(\theta_i|X,\theta_{-i})$ .
- c. Campionare dei valori nell'intervallo (0,1) e ricavare il valore campionato di θ*<sup>i</sup>* tramite la funzione di distribuzione cumulativa (FDC), calcolata al punto *b*.

Qualche osservazione per rendere più chiaro il metodo è doverosa. Intanto non si necessita della costante di normalizzazione della funzione *F* (θ*<sup>i</sup>* |*X*,θ−*i*), visto che l'inversa della funzione di distribuzione cumulativa la si ottiene direttamente dai *w<sup>i</sup>* ; una semplice approssimazione della FDC è la distribuzione discreta per  $(\theta_{ij})_{i=1}^m$  $\sum_{j=1}^{m}$  con probabilità  $p_{ij} = w_j / \sum_{l=1}^{m} w_l$ . In un'applicazione reale, la selezione dell'intervallo per il parametro  $θ<sub>i</sub>$  deve essere controllato attentamente; una procedura semplice è quella di considerare l'istogramma del campionamento di Gibbs per θ*<sup>i</sup>* : se l'istogramma indica una probabilità non prossima allo zero intorno  $\theta_{i1}$  o  $\theta_{im}$  allora l'intervallo deve essere ampliato, differentemente se l'istogramma mostra una alta concentrazione di probabilità all'interno dell'intervallo scelto, l'intervallo è troppo largo e può essere accorciato. Se l'intervallo è troppo grande, il Gibbs Griddy diventa inefficiente perché la maggior parte delle *w<sup>j</sup>* risulterebbe zero. Infine, Gibbs Griddy o Metropolis-Hasting possono essere utilizzati in un campionamento di Gibbs per ottenere delle realizzazioni casuali di alcuni parametri.

l<br>Capitolo

## Applicazioni Teoriche

Si passa ora a valutare alcune applicazioni dei metodi MCMC. L'obiettivo e quello ` di evidenziare l'applicabilità e l'utilità dei metodi. La comprensione di questi esempi possono aiutare a esprimere la propria opinione in applicazioni di metodi MCMC sopratutto in questioni finanziarie.

L'organizzazione del capitolo è così strutturata: nelle prime due sezioni si seguirà [Tsay, 2010] (Cap 12), e saranno prettamente a scopo didattico illustrativo, non saranno poi implementati praticamente; in quella successiva si svilupperanno i metodi MCMC per il modello SV, seguendo l'approccio in [Kim, 1998] e [Meyer, 2000]. Infine, nella sezione 4, si sviluppera l'applicazione dei metodi MCMC ai modelli ARMA- ` GARCH, seguendo l'esposizione in [Nakatsuma, 2000]. Interessanti sviluppi per i modelli SV si hanno nell'articolo [Chib, 2002] che amplia i contenuti di [Kim, 1998] utilizzando due estensioni dei modelli SV: la prima con errori distribuiti come una *t*-Student, la seconda identica alla prima salvo che contiene un componente (parametro) di salto nell'equazione di osservazione per consentire grandi movimenti transitori.

## 2.1 Regressione lineare con errori serialmente correlati

Si tratta di valutare un modello del tipo

$$
y_t = \beta_0 + \beta_1 x_{1t} + \dots + \beta_p x_{pt} + z_t \ , \quad z_t = \phi z_{t-1} + a_t \ , \tag{2.1}
$$

dove  $y$  è la variabile dipendente  $x$  sono le variabili esplicative che potrebbero contenere dei valori ritardati di *y*, infine *z* segue un semplice modello *AR*(1) con *a* realizzazioni i.i.d. da una distribuzione normale a media zero e varianza  $\sigma^2$ . Come si nota i parametri di interesse sono,  $\mathbf{\theta} = (\beta, \phi, \sigma^2)$ ; in notazione vettoriale

$$
y_t = x_t' \beta + z_t
$$
,  $z_t = \phi z_{t-1} + a_t$ ,  $t = 1, 2, ..., n$ , (2.2)

e *n* è la lunghezza del campione.

Un modo naturale per implementare il campionamento di Gibbs e di iterare alterna- ` tivamente il modello di regressione e la serie storica degli errori correlati. Se il modello  $AR(1)$  è noto si può facilmente, ricorrendo ai minimi quadrati, stimare il modello di regressione; d'altra parte conoscendo il modello di regressione si puo ottenere facil- ` mente la serie degli errori,  $z_t = y_t - x_t' \beta$ . Perciò si necessitano le seguenti distribuzioni condizionate,

$$
\mathcal{F}(\pmb{\beta}|Y,X,\phi,\sigma^2) \ , \quad \mathcal{F}(\phi|Y,X,\pmb{\beta},\sigma^2) \ , \quad \mathcal{F}(\sigma^2|Y,X,\pmb{\beta},\phi) \ ,
$$

dove  $Y = (y_1, \ldots, y_n)$  è il vettore contenete tutte le variabili esplicative e X è la matrice con i vettori di tutte le variabili dipendenti.

Seguendo la teoria Bayesiana, vengono utilizzate delle distribuzioni coniugate a priori, in modo da ottenere una forma conosciuta per la distribuzione condizionata a posteriori. Le distribuzioni a priori dei parametri sono,

$$
\boldsymbol{\beta} \sim \mathcal{N}(\boldsymbol{\beta}_0; \Sigma_0) \ , \quad \boldsymbol{\phi} \sim \mathcal{N}(\boldsymbol{\phi}_0, \sigma_0^2) \ , \quad \frac{\nu \lambda}{\sigma^2} \sim \chi_v^2 \ , \tag{2.3}
$$

dove tutte le quantità  $\{\beta_0, \Sigma_0, \phi_0, \sigma_0^2, \nu, \lambda\}$  sono quantità note, e vengono nominate *hyperparameter*. I loro valori dipendono dal problema in questione e dall'esperienza maturata da chi esegue l'analisi. Tipicamente si può scegliere,  $\beta_0 = 0, \phi_0 = 0$  e  $\Sigma_0$  matrice diagonale con varianza piuttosto alta. In (2.3) si stanno usando delle distribuzioni a priori indipendenti partizionando il vettore dei parametri θ.

La distribuzione a posteriori per il vettore **β**,  $\mathcal{F}(\beta|Y, X, \phi, \sigma^2)$  si può ottenere ricor-

rendo al campionamento di Gibbs. In particolare, dato φ, si definisce

$$
y_{0,t} = y_t - \phi y_{t-1}
$$
,  $x_{0,t} = x_t - \phi x_{t-1}$ .

Usando (2.2)

$$
y_{0,t} = \mathbf{\beta}' \mathbf{x}_{0,t} + a_t \quad , \tag{2.4}
$$

sotto le assunzioni di  $a_t$  (2.4) è una regressione lineare multivariata. Perciò tutta l'informazione sul parametro  $\beta$  fornita dai dati la si può estrarre con in metodo dei minimi quadrati,

$$
\hat{\beta} = \left(\sum_{t=2}^n x_{0,t} x'_{0,t}\right)^{-1} \left(\sum_{t=2}^n x_{0,t} y_{0,t}\right) ,
$$

che ha una distribuzione normale multivariata,

$$
\hat{\beta} \sim \mathcal{K}\Big[\beta, \sigma^2 \Big(\sum_{t=2}^n x_{0,t} x_{0,t}'\Big)^{-1}\Big] .
$$

Allora concludendo grazie al risultato in A.1, riguardo le distribuzioni normali multivariate coniugate, la distribuzione a posteriori per  $\beta$  dato  $X, Y, \phi$  e  $\sigma^2$  è una normale multivariata

$$
(\mathbf{\beta}|X,Y,\phi,\sigma^2) \sim \mathcal{N}\left(\mathbf{\beta}_*,\Sigma_*\right) , \qquad (2.5)
$$

con media  $\beta_*$  e varianza  $\Sigma_*$  pari a

$$
\Sigma_* = \frac{\sum_{t=2}^n \mathbf{x}_{0,t} \mathbf{x}_{0,t}^{\prime}}{\sigma^2} + \Sigma_0^{-1} \ , \quad \boldsymbol{\beta}_* = \Sigma_* \Big( \frac{\sum_{t=2}^n \mathbf{x}_{0,t} \mathbf{x}_{0,t}^{\prime}}{\sigma^2} \hat{\boldsymbol{\beta}} + \Sigma_0^{-1} \boldsymbol{\beta}_0 \Big) \ .
$$

Si procede analogamente, con le dovute cautele, per il parametro φ. Con β dato si possono calcolare gli errori del modello *z<sup>t</sup>* , per ogni *t*,

$$
z_t = \phi z_{t-1} + a_t ,
$$

l'informazione data dalla verosimiglianza di  $\phi$  è data ancora dalla stima dei minimi quadrati,

$$
\hat{\phi} = \left(\sum_{t=2}^n z_{t-1}^2\right)^{-1} \left(\sum_{t=2}^n z_t z_{t-1}\right) ,
$$

normalmente distribuita con media φ e varianza σ<sup>2</sup>(Σ<sup>*n*</sup>  $\sum_{t=2}^{n} z_{t-1}^2$ <sup>-1</sup>. Rifacendosi sempre al risultato in A.1 la distribuzione condizionata a posteriori per il parametro  $\phi$  è normale con media e varianza,

$$
\sigma_*^{-2} = \frac{\sum_{t=2}^n z_{t-1}^2}{\sigma^2} + \sigma_0^{-2} , \quad \phi_* = \sigma_*^2 \Big( \frac{\sum_{t=2}^n z_{t-1}^2}{\sigma^2} \hat{\phi} + \sigma_0^{-2} \phi_0 \Big) . \tag{2.6}
$$

Infine, si trova la distribuzione a posteriori di  $\sigma^2$  dati  $\beta$ ,  $\phi$  e i dati. Conoscendo  $\beta$ ,  $\phi$ si ottiene

$$
a_t = z_t - \phi z_{t-1} \quad , \quad z_t = y_t - \beta' x_t \quad , \quad t = 2, \ldots, n \quad ,
$$

dal risultato A.2 la distribuzione a posteriori di  $\sigma^2$  è

$$
\frac{\nu\lambda + \sum_{t=2}^{n} a_t^2}{\sigma^2} \sim \chi^2_{\nu + (n-1)} \tag{2.7}
$$

Allora utilizzando le tre distribuzioni di probabilita a posteriori (2.5), (2.6) e (2.7) ` si può stimare con il campionamento di Gibbs la (2.2), con le seguenti fasi:

- (a) Specificare i parametri delle distribuzioni in (2.3), detti anche *hyperparameter*.
- (b) Specificare i valori di *start* per β, φ e σ 2 ; basta ad esempio la stima dei minimi quadrati ordinari di β senza la serie degli errori correlati.
- (c) Usare la distribuzione a posteriori normale multivariata in (2.5), per generare il nuovo valore di β.
- (d) Usare la distribuzione a posteriori normale univariata in (2.6), per generare il nuovo valore di φ.
- (e) Usare la distribuzione a posteriori *Chi-Quadro* in (2.5), per generare il nuovo valore di  $\sigma^2$ .

Si ripetono gli ultimi tre passaggi, {*c*,*d*, *e*}, per molte iterazioni, in modo da ottenere un campionamento di Gibbs. Il campione così ottenuto viene utilizzato per ricavarne le stime puntuali ed altri indicatori descrittivi dei parametri del modello.

### 2.2 Valori mancanti e/o valori estremi

In questa sezione si analizza il problema di dati mancanti e degli *outliers* addittivi, cioè dei dati estremi (anomali) che sono più spesso dovuti ad errori nel campionamento o dipendenti dal verificarsi di condizioni anomale che non interessano l'analisi dei dati.

Sopratutto i valori anomali possono compromettere seriamente analisi di serie temporali, perche spesso inducono a distorsioni sostanziali sulla stima dei parametri e por- ´ tano alla errata specificazione del modello.

Un *outliers* additivo,  $x_h$ , è definito come segue,

$$
y_t = \begin{cases} x_h + \omega & \text{se} \quad t = h \\ x_t & \text{altrove} \end{cases}
$$

Dove  $\omega$  è la grandezza del valore anomalo, e  $x_t$  è una serie senza dati anomali. Gli errori di misurazione o di rilevazione sono i più tipici esempi di *outliers* addittivi.

.

Si consideri una serie storica  $x_t$  e un indice temporale fisso,  $h$ . Si può imparare molto su  $x_h$  trattandolo come valore mancante. Se il modello della serie  $x_t$  è conosciuto, si può derivare la distribuzione condizionata di  $x_h$  dato gli altri valori della serie. Confrontando  $y_h$ , valore osservato con la distribuzione derivata di  $x_h$ , è possibile determinare se  $y_h$  è un probabile *outlier* additivo. Nella fattispecie, se  $y_h$  è un valore probabile sotto la distribuzione derivata, allora non è un *outlier* additivo. Tuttavia, se la possibilità di osservare  $y_h$  è molto piccola sotto la distribuzione derivata,  $y_h$  può essere classificato come un valore anomalo. Pertanto, il rilevamento di valori anomali e il trattamento dei dati mancanti nell'analisi delle serie temporali sono basate sulla medesima idea.

Palesemente parlando di *outlier* additivo, implicitamente si deduce l'esistenza di

altre tipologie di *outlier*; in generale essi sono classificati in quattro categorie, si veda [Tsay, 2010] (Cap. 12.6), dipendenti dall'impatto che hanno sulla serie di dati. In questo elaborato l'attenzione sara focalizzata sulla tipologia additiva. `

#### 2.2.1 Valori Mancanti

Si prende in considerazione un modello *AR*(*p*),

$$
x_t = \phi_1 x_{t-1} + \dots + \phi_p x_{t-p} + a_t \quad , \tag{2.8}
$$

dove  $a_t$  è gaussiano con media zero e varianza  $\sigma^2$ . In un set di valori lungo *n* si supponga che manchi l'osservazione  $h \, \langle \, \langle n \rangle$ . L'obbiettivo è stimare il modello in presenza di valori mancanti. I parametri di interesse sono,  $\mathbf{\theta} = (\mathbf{\phi}, x_h, \sigma^2)$ , ed i dati della serie storica possono essere riassunti in una matrice *X*. Le distribuzioni a priori dei parametri sono,

$$
\Phi \sim \mathcal{N}(\phi_0; \Sigma_0) \ , \quad x_h \sim \mathcal{N}(\mu_0, \sigma_0^2) \ , \quad \frac{\partial \lambda}{\sigma^2} \sim \chi_0^2 \ , \tag{2.9}
$$

prendendo come noti i parametri di inizializzazione, le distribuzioni a posteriori per φ e  $\sigma^2$  sono calcolate come nella sezione precedente, mentre la distribuzione a posteriori di  $x_h$ ,  $\mathcal{F}(x_h|\mathbf{X}, \phi, \sigma^2)$ , è normale univariata con medi  $\mu_*$  e varianza  $\sigma_h^2$ *h* . Questi due parametri possono essere ricavati usando il modello di regressione lineare. Si noti che nel modello  $x_h$  interagisce con le osservazioni  $\{x_{h-p}, \ldots x_{h-1}, x_{h+1}, \ldots, x_{h+p}\}$ ; non si scordi che  $x_h$  è preso qui come parametro, considerando la seguente serie di passaggi:

• Per  $t = h$ , il modello è

$$
x_h = \phi_1 x_{h-1} + \cdots + \phi_p x_{h-p} + a_h ,
$$

prendendo  $y_h = \phi_1 x_{h-1} + \cdots + \phi_p x_{h-p}$  e ponendo  $b_h = -a_h$  la prima equazione

puo essere scritta come: `

$$
y_h = x_h + b_h = \phi_0 x_h + b_h ,
$$

dove  $φ<sub>0</sub> = 1$ .

• Per  $t = h + 1$  si ha,

$$
x_{h+1} = \phi_1 x_h + \cdots + \phi_p x_{h-p+1} + a_{h+1} ,
$$

prendendo  $y_{h+1} = x_{h+1} - \phi_2 x_{h-1} - \cdots - \phi_p x_{h-p+1}$  e ponendo  $b_{h+1} = a_{h+1}$  l'equazione può essere riscritta come:

$$
y_{h+1} = \phi_1 x_h + b_{h+1} ,
$$

• Facilmente si ricava il caso generale per  $x_{h+j}$ , dove  $j \in \{1, ..., p\}$ ,

$$
y_{h+j} = \phi_j x_h + b_{h+j} .
$$

Si capisce che, per un modello  $AR(p)$ , il valore mancante  $x_h$  è influente, in  $p + 1$ equazioni,

$$
y_{h+j} = \phi_j x_h + b_{h+j} \quad , \quad j = 0, \dots, p \quad . \tag{2.10}
$$

Essendo la normale distribuzione simmetrica attorno alla sua media allora *a<sup>t</sup>* e −*a<sup>t</sup>* hanno la stessa distribuzione  $∀ t$  in  ${1, \ldots, n}$ . Perciò l'equazione (2.10) è un semplice modello di regressione lineare con  $p+1$  dati. Lo stimatore dei minimi quadrati per  $x_h$ e la sua varianza sono rispettivamente:

$$
\hat{x_h} = \frac{\sum_{j=0}^p \phi_j y_{h+j}}{\sum_{j=0}^p \phi_j^2} \quad , \quad Var[\hat{x_h}] = \frac{\sigma^2}{\sum_{j=0}^p \sigma_j^2} \quad .
$$

Per esempio<sup>1</sup>, se *p* = 1, allora  $\hat{x_h} = [\phi_1/(1+\phi_1^2)](x_{h-1}+x_{h+1})$  viene indicato come il valore filtrato di  $x_h$ . Siccome il modello  $AR(1)$  è reversibile, pesi simmetrici sono usati per un intorno di *xh*.

Infine utilizzando il risultato in A.1, si ottiene la distribuzione a posteriori per *xh*, normale con media *µ*<sup>∗</sup> e varianza σ 2 ∗ ,

$$
\mu_* = \frac{\sigma^2 \mu_0 + \sigma_0^2 (\sum_{j=0}^p \phi_j^2) \hat{x}_h}{\sigma^2 + \sigma_0^2 \sum_{j=0}^p \phi_j^2}, \quad \sigma_*^2 = \frac{\sigma^2 \sigma_0^2}{\sigma^2 + \sigma_0^2 \sum_{j=0}^p \phi_j^2} \quad . \tag{2.11}
$$

I valori mancanti possono verificarsi a chiazze, con conseguente situazione di piu` valori mancanti consecutivi. Questo problema può essere gestito in due modi: primo, generalizzando il metodo precedente per ottenere direttamente una soluzione per molteplici valori filtrati; secondo e possibile applicare il risultato di un singolo valore ` mancante (2.11) più volte all'interno di una iterazione dell'algoritmo di Gibbs.

Nel primo caso si consideri di avere due valori mancanti consecutivi  $x_h$ ,  $x_{h+1}$ , si definisce una variabile *yh*+*<sup>j</sup>* in modo simile al caso di un singolo valore mancante, così da avere una regressione lineare multipla con parametri  $\{x_h, x_{h+1}\}\$ . Combinando con le loro distribuzioni a priori si ottiene come a posteriori una normale bivariata per  ${x_h, x_{h+1}}$ ; nel campionamento di Gibbs, questo approccio ricostruisce i valori consecutivi mancanti congiuntamente. Mentre nel secondo metodo essi vengono ricostruiti separatamente.

Tenendo conto che si tratta di serie storiche i valori, sopratutto se consecutivi, sono correlati perciò la prima metodologia è preferibile tanto più i valori mancanti sono in numero elevato; se la cardinalità è bassa allora anche la seconda opzione porta a buoni risultati. Ovviamente si è finora considerato il caso in cui,  $h - p \ge 1$  e  $h + p \le n$ , se *h* esce da questo intervallo è necessario riconsiderare il numero dei valori che entrano nel modello di regressione per stimare i valori mancanti.

$$
y_h = \phi_1 x_{h-1} , y_{h+1} = x_{h+1} \Rightarrow \hat{x_h} = \frac{\phi_0 \phi_1 y_h + \phi_1 y_{h+1}}{1 + \phi_1^2} = \frac{\phi_1 (x_{h-1} + x_{h+1})}{1 + \phi_1^2} .
$$

Aumentando *p* si allungano solo i calcoli, ma la logica resta invariato.

<sup>&</sup>lt;sup>1</sup>Mettendo insieme gli stimatori con le informazioni su come creare le *y*, e tenendo presente  ${p =$  $1, φ<sub>0</sub> = 1$ } si ottiene:

#### 2.2.2 Determinare i possibili Outlier

La ricerca di valori anomali addittivi, diventa centrale in un contesto di MCMC. Eccetto il caso di una sequenza di *outliers* con la stessa deviazione, il campionamento semplice di Gibbs sembra funzionare bene. Ancora si utilizzerà un modello *AR*(1) per illustrare il problema; in ogni caso algoritmi alternativi si possono considerare nel caso si necessiti di campionare parametri non lineari.

Data una serie *y<sup>t</sup>* con la presenza di *outliers* la cui posizione e segno dello scostamento sono ignoti, si può scrivere il modello come

$$
y_t = \delta_t \beta_t + x_t \qquad t = \{1, \dots, n\} \quad , \tag{2.12}
$$

dove δ*t* è una variabile casuale bernulliana, con  $\mathbb{P}[\delta_t = 1] = \varepsilon$  e  $\mathbb{P}[\delta_t = 0] = 1 - \varepsilon$ ; mentre β*t* è una sequenza di valori random da una distribuzione data; infine  $x_t$  è una serie *outliers-free*<sup>2</sup> ,

$$
x_t = \phi_0 + \phi_1 x_{t-1} + \cdots + \phi_p x_{t-p} + a_t ,
$$

dove  $a_t$  è gaussiano con media zero e varianza  $\sigma^2$ . Il modello può sembrare complicato ma così l'occorrenza di un valore estremo può accadere, con probabilità ε, ad ogni tempo *t* campionato.

Facendo riferimento alla (2.12), con *n* osservazioni, si hanno  $2n + p + 3$  parametri;  $\mathbf{\Phi} = {\phi_0, \ldots, \phi_p}^{\prime}, \, \mathbf{\delta} = {\delta_1 \ldots, \delta_n}, \, \mathbf{\beta} = {\beta_1, \ldots, \beta_n}, \, \sigma^2, \varepsilon$ . I parametri binari δ sono governati dalla probabilita` ε, e i β*<sup>i</sup>* sono determinati da una specifica distribuzione. I parametri δ*<sup>t</sup>* e β*<sup>t</sup>* possono essere interpretati come la presenza o assenza di un *outlier* additivo e come la grandezza o importanza del valore anomalo.

Si assumano come a priori le seguenti distribuzioni,

$$
\Phi \sim \mathcal{N}(\phi_0, \Sigma_0) , \quad \frac{\nu \lambda}{\sigma^2} \sim \chi^2_{\nu} , \quad \varepsilon \sim Beta(\gamma_1, \gamma_2) , \quad \beta_t \sim \mathcal{N}(0, \zeta^2) ,
$$

<sup>2</sup>Senza *outliers*.

i parametri delle distribuzioni a priori sono noti.

Per implementare un campionamento di Gibbs per una stima del modello in (2.12), devono esser considerate le a posteriori per le seguenti quantita,`

$$
\mathcal{F}(\phi|Y, \delta, \beta, \sigma^2), \quad \mathcal{F}(\delta_h|Y, \delta_{-h}, \beta, \phi, \sigma^2), \quad \mathcal{F}(\beta_h|Y, \beta_{-h}, \phi, \delta, \sigma^2),
$$
  
 $\mathcal{F}(\epsilon|Y, \delta), \quad \mathcal{F}(\sigma^2|Y, \delta, \beta, \phi),$ 

dove nuovamente θ−*<sup>i</sup>* significa il vettore meno l'elemento *i*-esimo.

Condizionatamente alla conoscenza di  $\delta$  e  $\beta$ , la serie libera da *outlier*  $x_t$  è data da  $x_t = y_t - \delta_t \beta_t$ . L'informazione dei dati riguardo  $\phi$  è contenuta nella stima dei minimi quadrati

$$
\hat{\phi} = \left(\sum_{t=p+1}^{n} x_{t-1} x_{t-1}'\right)^{-1} \left(\sum_{t=p+1}^{n} x_{t-1} x_t\right)
$$

dove in questo caso  $x_{t-1} = \{1, x_{t-1},...,x_{t-p}\}$  è un vettore di *p* + 1 elementi; la stima  $\dot{e}$  normalmente distribuita con media  $\phi$  e varianza,

$$
\hat{\Sigma} = \sigma^2 \Big( \sum_{t=p+1}^n x_{t-1} x_{t-1}' \Big)^{-1} .
$$

Anche la distribuzione a posteriori per  $\phi$  è normale multivariata con media e varianza ottenuta come in, (2.5),

$$
\Sigma_* = \frac{\sum_{t=2}^n x_{t-1} x_{t-1}'}{\sigma^2} + \Sigma_0^{-1} , \quad \phi_* = \Sigma_* \Big( \frac{\sum_{t=2}^n x_{t-1} x_{t-1}'}{\sigma^2} \hat{\phi} + \Sigma_0^{-1} \phi_0 \Big) .
$$

Invece la a posteriori di  $\sigma^2$  è una  $\chi^2$  inversa,

$$
\frac{\upsilon\lambda+\sum_{t=2}^n a_t^2}{\sigma^2}\sim\chi^2_{\upsilon+(n-p)}\ ,
$$

dove  $a_t = x_t - \phi' x_{t-1}$  e  $x_t = y_t - \delta_t \beta_t$ .

Proseguendo per il parametro δ*<sup>h</sup>* si ottiene la a posteriori con il seguente processo. Primo  $\delta_h$  è relativo ai valori di  $y_i, \beta_i, \delta_i$  con  $i \in \{h-p, \ldots, h-1, h+1, \ldots, h+p\} \neq h$ , cioè  $x_j = y_j - \delta_j \beta_j$  per  $j \neq h$ . Secondo  $x_h$  può avere due possibili valori a seconda di δ*h*:

$$
x_h = \begin{cases} y_h - \beta_h & \text{se} \quad \delta_h = 1 \\ y_t & \text{altrove} \end{cases}
$$

.

Si definisca

$$
w_j = x_j^* - \phi_0 - \phi_1 x_{j-1}^* - \dots - \phi_p x_{j-p}^* \qquad j = \{h, \dots, h+p\} ,
$$

dove  $x_j^* = x_j$  se  $j \neq h$  e  $x_j^* = y_j$  se  $j = h$ . I due valori possibili di  $x_h$  danno luogo a due scenari:

- (Caso 1):  $\delta_h = 0$ , allora l'osservazione non è un *outlier* e  $x_h^* = y_h = x_h$ . Da qui  $w_j = a_j$ , cioè  $w_j \sim \mathcal{N}(0, \sigma^2)$ , per  $j = h, \ldots, h + p$ .
- (Caso 2):  $\delta_h = 1$ , ora l'osservazione è un *outlier* e  $x_h^* = y_h = x_h + \beta_h$ .  $w_j$  risulta contaminato da β*h*, infatti

$$
w_h \sim \mathcal{N}(\beta_h, \sigma^2)
$$
 e  $w_j \sim \mathcal{N}(-\phi_{j-h}\beta_h, \sigma^2)$ ,  $j = h+1, ..., h+p$ .

definedo 
$$
ψ_0 = -1
$$
 e  $ψ_i = φ_i$  si ha  $w_j \sim \mathcal{N}(-ψ_{j-h}β_h, σ^2)$ ,  $j = h, ..., h + p$ .

Ricordando che il Caso 1 si ha con probabilità  $1 - \varepsilon$  ed il Caso 2 con probabilità  $\varepsilon$  si può scrivere la seguente distribuzione a posteriori per  $\delta_h$ ,

$$
\mathbb{P}[\delta_h = 1 | Y, \delta_{-h}, \beta, \phi, \sigma^2] =
$$
\n
$$
\frac{\varepsilon \exp[-\sum_{j=h}^m (w_j + \psi_{j-h}\beta_h)^2/(2\sigma^2)]}{\varepsilon \exp[-\sum_{j=h}^m (w_j + \psi_{j-h}\beta_h)^2/(2\sigma^2)] + (1-\varepsilon)\exp[-\sum_{j=h}^m w_j^2/(2\sigma^2)]}
$$
\n(2.13)

Questa distribuzione a posteriori semplicemente confronta i valori pesati della funzione di verosimiglianza sotto le due situazioni, dove il peso diventa la probabilita di ciascuna ` situazione.

Infine la distribuzione a posteriori per  $β<sub>h</sub>$  è come segue:

• Se  $\delta_h = 0$ , allora l'osservazione non è un *outlier* e  $\beta_h \sim \mathcal{N}(0,\zeta^2)$ .

.

•  $\delta_h = 1$ , ora l'osservazione è un *outlier* e l'osservazione è contaminata da β<sub>*h*</sub>. Allora riprendendo la costruzione di  $w_j \sim \mathcal{N}(-\psi_{j-h}\beta_h, \sigma^2)$  per  $j = h, h+1, \ldots, \min(h+1)$  $p, n$ ); l'informazione relativa a  $\beta_h$  può essere estratta da

$$
w_j = -\Psi_{j-h}\beta_h + a_t \qquad j = h, h+1, \ldots, \min(h+p,n) \; .
$$

si passa alla stima dei minimi quadrati ordinari

$$
\hat{\beta}_h = \frac{\sum_{j=h}^m -\Psi_{j-h}w_j}{\sum_{j=h}^m \Psi_{j-h}^2} , \quad m = \min(h+p,n) ,
$$

essa è normalmente distribuita con media β<sub>*h*</sub> e varianza σ<sup>2</sup>/Σ $^m_{j=h}$ ψ<sup>2</sup> *j*−*h* . Tramite il risultato delle distribuzioni normali coniugate in tabella A.1, si ottiene la a posteriori per β<sub>*h*</sub> normale con media β<sup>\*</sup><sub>*h*</sub> e verianza σ<sup>2</sup><sub>*h*</sub> *h*∗ ,

$$
\beta_h^* = \frac{-(\sum_{j=h}^m \Psi_{j-h} w_j) \zeta^2}{\sigma^2 + (\sum_{j=h}^m \Psi_{j-h}^2) \zeta^2}, \quad \sigma_{h*}^2 = \frac{\sigma^2 \zeta^2}{\sigma^2 + (\sum_{j=h}^m \Psi_{j-h}^2) \zeta^2}
$$

### 2.3 Applicazione ai modelli SV, Stocastic Volatility

#### 2.3.1 Il modello SV

Un'altra importante applicazione, della teoria MCMC, riguarda i modelli a volatilita stocastica. Nei modelli SV la varianza segue un processo stocastico latente e ` tipicamente il modello SV e formulato per il tempo discreto. La rappresentazione ` canonica di questa classe di modelli è:

$$
y_t = \beta \exp\{\frac{h_t}{2}\} \varepsilon_t \quad t \ge 1 \quad , \tag{2.14}
$$
\n
$$
h_{t+1} = \mu + \phi(h_t - \mu) + \sigma_\eta \eta_t \quad , \quad h_t \sim \mathcal{N}(\mu, \frac{\sigma^2}{1 - \phi^2}) \quad ,
$$

dove *y<sup>t</sup>* sono i rendimenti corretti per la media dell'asset di riferimento al tempo *t*, *h<sup>t</sup>* è la log-volatilità e si assume che il processo sia stazionario ( $|φ| < 1$ );  $ε_t$  e  $η_t$  sono
distribuzioni normali standard incorrelate, o altrimenti detti processi *white noise*. Il parametro β = exp{ $\mu/2$ } gioca il ruolo di fattore costante di scala, e può essere pensato come la volatilità istantanea,  $\phi$  si interpreta come la persistenza della volatilità, infine σ<sub>η</sub> come la varianza della log-volatilità. Per ragioni di identificabilità o β viene posto uguale ad uno o  $\mu$  viene considerato nullo. Nelle applicazioni pratiche si preferisce lasciare β = 1 e non mettere restrizioni a *µ* quando si stima il modello, e poi si riportano le stime di β = exp $\{\mu/2\}$ , vista l'interpretazione economica più diretta.

#### 2.3.2 L'approccio tramite MCMC

Come visto è necessario individuare le distribuzioni a priori, la verosimiglianza e quindi ottenere le distribuzioni a posteriori da cui campionare i valori dei parametri. L'approccio che segue prima [Kim, 1998] e poi con l'ausilio del software WinBugs [Meyer, 2000]<sup>3</sup>, si basa sulla stima delle a posteriori marginali<sup>4</sup>. Partendo da una densità multivariata  $\pi(\psi|\gamma)$  si provvederà a campionare i parametri del vettore  $\psi$  a blocchi associando ad ognuno la propria distribuzione condizionata, in modo da evitare la stima di integrali multidimensionali.

Facendo un passo indietro per impostare un'analisi bayesiana completa per il modello SV si devono scrivere le distribuzioni a priori dei parametri non osservabili  $\mu$ ,  $\phi$ ,  $\sigma$ <sub>n</sub>, dell'insieme di stati della volatilità  $h_0, h_1, \ldots, h_n$ ; e la verosimiglianza dei dati osservabili in funzione dei parametri non osservabili e del processo latente della varia $b$ ilità  $h_t$ .

La distribuzione a priori congiunta sarà,

$$
\mathcal{F}(\mu,\phi,\sigma_{\eta}^2,h_1,\ldots,h_n)=\mathcal{F}(\mu,\phi,\sigma_{\eta}^2)\mathcal{F}(h_0|\mu,\sigma_{\eta}^2)\prod_{i=1}^n\mathcal{F}(h_t|h_{t-1},\mu,\phi,\sigma_{\eta}^2).
$$

Si assume l'indipendenza dei parametri  $\mu$ ,  $\phi$  e  $\sigma_{\eta}^2$ , e si utilizzano le a priori come in [Kim, 1998], e *F* (*h<sup>t</sup>* |*ht*−1,*µ*,φ,σ 2 η ) sara data da (2.14). `

<sup>3</sup>Questo verra esposto nel capitolo successivo. `

 ${}^{4}$ Questo approccio è stato in realtà suggerito in primis da [Jacquier, Polson, Rossi, 1994]

La verosimiglianza delle osservazioni

$$
\ell(y_1,\ldots,y_n|h_0,\ldots,h_n,\mu,\phi,\sigma_\eta)=\prod_{i=1}^n p(y_i|h_i) ,
$$

sarà estratta dall'equazione (2.14).

La distribuzione a posteriori congiunta ha forma

$$
\mathcal{F}(\mu, \phi, \sigma_{\eta}^2, h_1, \dots, h_n | Y) = \mathcal{F}(\psi | Y)
$$
  
=  $\mathcal{F}(\mu, \phi, \sigma_{\eta}^2) \mathcal{F}(h_0 | \mu, \sigma_{\eta}^2) \prod_{i=1}^n \mathcal{F}(h_i | h_{t-1}, \mu, \phi, \sigma_{\eta}^2) \prod_{i=1}^n p(y_i | h_t)$  (2.15)

per campionare direttamente da essa si dovrebbero calcolare integrali a (n+4) dimensioni, viene quindi in aiuto la teoria del campionamento di Gibbs la quale divide la spazio parametrico ψ.

Nel modello SV visto in (2.14) il vettore dei parametri ψ viene diviso in ogni sua componente. In ogni iterazione dell'algoritmo aggiornera ogni componente uno alla ` volta, in pratica:

- (a) Si inizializza *h* e  $\sigma_{\eta}^2$ ,  $\phi$  e  $\mu$ .
	- (b) Si campiona *h<sup>t</sup>* da *h<sup>t</sup>* |*h*−*<sup>t</sup>* , *y*,θ;
	- (c) Si campiona da  $σ_η^2 | h, y, φ, μ, β;$
	- (d) Si campiona da  $\phi | h, \sigma_{\eta}^2, \mu, \beta;$
	- (e) Si campiona da  $\mu | h, \sigma_{\eta}^2, \mu;$
- (f) Si torna al punto (*b*) per quante volte necessario.

Ogni ciclo da (*b*) a (*e*) è una iterazione, per raggiungere la convergenza a  $\psi | y c'$ è bisogno di migliaia di iterazioni.

Il processo della volatilita` *h<sup>t</sup>* , ha distribuzione dipendente da (2.14), data l'ipotesi ε<sub>t</sub> white noise, essa ha errori normali con varianza fissa  $\sigma_{\eta}^2$  e media  $\mu + \phi(h_t - \mu)$ ,

$$
h_{t+1} \sim \mathcal{N}(\mu + \phi(h_t - \mu), \sigma_\eta^2) \enspace .
$$

Seguendo la teoria in [Kim, 1998], la distribuzione a priori per  $\sigma_{\eta}^2$  è una *inverse Gamma*, σ<sub>η</sub><sup>2</sup> ∼ *IG*(σ*r*/2,*S*<sub>σ</sub>/2). Per l'applicazione i valori della a priori vengono scelti come  $\sigma_r = 5$  e  $S_{\sigma} = 0.01 \cdot \sigma_r$ . Prendendo il risultato nella nota A.3, la a posteriori per  $\sigma_{\eta}^2$ sarà una *inverse Gamma* di parametri  $[(\sigma_r + n)/2, (S_{\sigma} + \sum \{h_i - (\mu + \phi(h_{i-1} - \mu))\})/2]$ .

Per campionare  $\phi$  si parte dall'equazione  $\phi = 2\phi^* - 1$  dove  $\phi^*$  è distribuito come una variabile aleatoria Beta di parametri  $(\phi_{(1)}, \phi_{(2)})$ ; perciò a meno del fattore di normalizzazione, la a priori per  $\phi$  è

$$
\pi(\phi) \propto \left\{ \frac{1+\phi}{2} \right\}^{\phi_{(1)}-1} \left\{ \frac{1-\phi}{2} \right\}^{\phi_{(2)}-1} \quad \phi_{(1)}, \phi_{(2)} > 0.5 \ ,
$$

la riscrittura con  $\phi^*$  permette a  $\phi$  di avere un supporto nell'intervallo  $(-1,1)^5$ . Rifacendosi allo stesso elaborato i valori dei parametri sono  $\phi_{(1)} = 20$  e  $\phi_{(2)} = 1.5$ , il che implica una a priori con media 0.86.

Per *μ* verrà scelta una normale di media 0 e varianza 10, questa scelta è simile ad avere una distribuzione non informativa per il parametro: vista la media nulla si suppone che non ci sia una persistenza che prevale sia essa positiva o negativa, e con la varianza piuttosto alta si accetta l'ipotesi che esistano persistenze elevate. Una volta campionato  $\mu$  si passa a calcolare  $\beta = \exp{\{\mu/2\}}$ , quantità di più immediata interpretazione economica.

# 2.4 Applicazione ai modelli ARMA-GARCH

In questa sezione verra presentato l'approccio MCMC, per la stima e l'inferenza ` bayesiana del modello ARCH e GARCH. I modelli (ARCH) e (GARCH) sono stati teorizzati da Engle (1982) e da Bollerslev (1986); essi sono stati ampiamente studiati e applicati in molti campi di economici ma, specialmente, in finanza. Questo tipo di approccio non è solo applicabile alla classe di modelli per l'eteroschedasticità (GARCH)

 $5$ Vedi B.1, la distribuzione Beta ha supporto nell'intervallo (0,1).

ma anche per i modelli di regressione per la media con errori stimati tramite GARCH, questi modelli sono detti ARMA-GARCH, per la teoria si veda [Tsay, 2010] (Cap. 3).

### 2.4.1 Il modello ARMA-GARCH

Si è nel caso in cui la serie è autocorrelata ed i residui di una modellazione lineare della serie presentano effetti ARCH. Al fine di una più accurata analisi del fenomeno risultera fondamentale la descrizione congiunta del comportamento del suo livello ` medio e della sua volatilita, considerazione, questa, che ha portato alla definizione ` di processi stocastici denominati ARMA-GARCH, che fondono le due strutture in un unico modello, il cui proposito sara di spiegare il livello medio del fenomeno tramite ` un ARMA e la sua volatilita tramite un GARCH; `

$$
r_t = \mu + \sum_{i=1}^p \phi_i r_{t-i} + \sum_{j=1}^q \delta_j \varepsilon_{t-j} + \varepsilon_t = \mu_t + \varepsilon_t ,
$$
  

$$
\varepsilon_t = r_t - \mu_t = \nu_t \sigma_t \quad \nu_t \sim NID(0, 1) \quad \varepsilon_t | \Omega_{t-1} \sim \mathcal{N}(0, \sigma_t^2) ,
$$

$$
\sigma_t^2 = \omega + \alpha_1 \varepsilon_{t-1}^2 + \dots + \alpha_r \varepsilon_{t-r}^2 + \beta_1 \sigma_{t-1}^2 + \dots + \beta_s \sigma_{t-s}^2 \tag{2.16}
$$

In (2.16) *r<sup>t</sup>* sono i rendimenti, φ*<sup>i</sup>* sono i coefficienti della parte (AR) δ*<sup>i</sup>* quelli della parte (MA), mentre α e β sono i vettori dei parametri del modello GARCH per gli errori. Le condizioni per la stazionarieta del modello si possono trovare in [Nakatsuma, 2000]. `

#### 2.4.2 L'approccio tramite MCMC

Per applicare l'analisi proposta per prima cosa si delinea la distribuzione a posteriori,

$$
\pi(\theta|R) = \frac{\ell(r_t|R,\theta)p(\theta)}{\int_S \ell(r_t|R,\theta)p(\theta)\partial\theta}, \qquad (2.17)
$$

dove  $\theta$  è il vettore contenente tutti i parametri del modello,  $\ell(r_t|R,\theta)$  è la verosimiglianza del modello ed infine *p*(θ) la distribuzione a priori dei parametri.

La funzione di verosimiglianza di un ARMA-GARCH è del tipo,

$$
\ell(r_t|R,\theta) = \prod \frac{1}{\sqrt{2\pi\sigma_t^2}} \exp\left\{-\frac{\hat{\epsilon}_t^2}{2\sigma_t^2}\right\} ,
$$

dove  $\hat{\epsilon}_t = r_t - \mu_t$ , si assume  $r_0 = \epsilon_0$  e  $r_t = 0$  se  $t < 0$ ,  $\epsilon_0$  si tratta come un parametro del modello. La distribuzione a priori ha una modellazione come segue

$$
p(\epsilon_0,\phi,\delta,\alpha,\beta)=\mathcal{N}(\mu_{\epsilon_0},\Sigma_{\epsilon_0})\times \mathcal{N}(\mu_{\phi},\Sigma_{\phi})\mathbb{I}_{\phi}\mathcal{N}(\mu_{\delta},\Sigma_{\delta})\mathbb{I}_{\delta}\times \mathcal{N}(\mu_{\alpha},\Sigma_{\alpha})\mathbb{I}_{\alpha}\mathcal{N}(\mu_{\beta},\Sigma_{\beta})\mathbb{I}_{\beta}.
$$

le funzioni indicatrici si riferiscono ai vincoli di stazionarietà ed invertibilità del modello, se i parametri delle varie componenti del modello ARMA-GARCH sono dei vettori allora le distribuzioni saranno della normali multivariate. Certe tipologie di vincoli potrebbero essere inserite nelle distribuzioni a priori, ad esempio se un parametro dev'essere contenuto nell'intervallo (0,1) la distribuzione *Beta* puo rivelarsi una ` scelta interessante.

Stimare direttamente da 2.17 necessita la conoscenza del fattore di normalizzazione. O si adopera il campionamento di Gibbs in modo da avere delle distribuzioni a posteriori univariate o, come visto nel metodo di *Metropolis-Hastings*, si sceglie una *proposal distribution q*(·) da cui si estrae un nuovo vettore dei parametri,  $\hat{\theta}$ , quindi si implementa la regola:

$$
\alpha(\theta_t, \theta_{t-1}) = \min \left[ \frac{\pi(\hat{\theta}|R)q(\theta|\hat{\theta})}{\pi(\theta|R)q(\hat{\theta}|\theta)} \right] \tag{2.18}
$$

Per costruire la procedura MCMC si divide il vettore dei parametri in due<sup>6</sup>:  $\theta_1 =$  ${\{\epsilon_0, \phi, \delta\}}$  e  $\theta_2 = {\{\alpha, \beta\}}$ . Per i due gruppi di parametri si usano delle *proposal* diverse. La *proposal distribution* per  $\theta_1$  è basata su

$$
r_t = \mu + \sum_{i=1}^p \phi_i (r_{t-i} - \mu) + \varepsilon_t + \sum_{j=1}^q \delta_j \varepsilon_{t-j} \quad , \tag{2.19}
$$

<sup>6</sup>Anche prima con i modelli SV si divideva il vettore dei parametri.

supponendo che la varianza  $\sigma_t^2$  sia conosciuta.

La *proposal distribution* per  $\theta_2$  è basata su una riscrittura del modello GARCH<sup>7</sup>,

$$
\varepsilon_t^2 = \omega + \sum_{i=1}^l (\alpha_i - \beta_i) \varepsilon_{t-i}^2 + w_t - \sum_{i=1}^s (\beta_i) w_{t-i} , \quad w_t \sim \mathcal{N}(0, s\sigma_t^4) , \qquad (2.21)
$$

dove  $l = \max\{r, s\}$  ed i coefficienti  $\alpha_i = 0$  per  $i > r$  e  $\beta_i = 0$  per  $i > s$ .

La procedura suggerita da [Nakatsuma, 2000] consiste nel

- (a) Generare  $\theta_1 = {\varepsilon_0, \phi, \delta}$  da (2.19) dato  $\theta_2$ ;
- (b) Generare  $\theta_2 = {\alpha, \beta}$  da (2.21) dato  $\theta_1$ ;
- (c) Applicare la regola in (2.18), definita dall'algoritmo MH;
- (d) Ripetere i primi tre passi per quante iterazioni necessarie.

$$
\varepsilon_t^2 = \omega + \sum_{i=1}^{max(r,s)} (\alpha_i + \beta_i) \varepsilon_{t-i}^2 + w_t - \sum_{j=1}^s \beta_i w_{t-j} , \qquad (2.20)
$$

36

<sup>&</sup>lt;sup>7</sup>Nominata *rappresentazione ARMA* del modello; definendo  $η_t = ε_t^2 - σ_t^2$  quindi  $σ_t^2 = ε_t^2 - η_t$  si può riscrivere l'espressione della varianza condizionata (2.16)

 $η_t$  è un processo martingala e quindi il modello in (2.20) è un ARMA per i quadrati di ε<sub>t</sub>. In altre parole il modello GARCH può essere visto come un ARMA della serie  $\varepsilon_t^2$ .

.<br>Capitolo

# Applicazioni Pratiche

# 3.1 Introduzione

Delle varie applicazioni possibili in questo capitolo ne verranno viste due: una per stimare i coefficienti del modello SV (Stocastic Volatility) e l'altro per stimare quelli dei modelli GARCH. Questi modelli non sono di certo parchi in quanto a possibilita` di scelta, comprendono vari (sotto)modelli diversi ognuno per caratteristiche peculiari. Per restare su una applicazione generale si intende stimare modello SV AR(0) e un modello  $GARCH(1,1)$ . Volendo analizzare la volatilità non è previsto di implementare la modellistica ARMA-GARCH, che tra l'altro risulta troppo complessa per il pc in dotazione. La serie scelta è quella dei rendimenti dell'indice  $S\&P500$  (Standard and Poor's 500)<sup>1</sup>; l'indice è lo stesso degli esempi del testo [Tsay, 2010], così da poter avere un riferimento. Per interesse teorico verranno provate, per ogni modello, due set di distribuzioni a priori in modo da valutare quanto esse incidano sulle stime dei parametri.

Si chiarisce immediatamente che, in questo lavoro, non vi e alcuna intenzione di ` (ri)aprire la discussione tra modelli SV e GARCH, ne tanto meno di dare indicazioni di ´ qualsivoglia carattere sulla serie analizzata. L'obbiettivo resta fine a se stesso: esporre un metodo di stima per modelli alternativo all'approccio inferenziale con i metodi di

<sup>&</sup>lt;sup>1</sup>L'indice *S&P500* è stato realizzato da Standard & Poor's nel 1957 e segue l'andamento di un paniere azionario formato dalle 500 aziende statunitensi a maggiore capitalizzazione, [Wikipedia].

verosimiglianza (per questi ultimi metodi si puo consultare [Tsay, 2010] Cap. 3). `

Il maggior problema riscontrato nella stesura del capitolo è stato quello di poter reperire un software che potesse essere utilizzato per le analisi con metodi MCMC; si e` iniziato con la ricerca di una libreria per il software *R-Gui* che ne implementasse il metodo, strada abbandonata nel momento in cui le librerie sull'argomento sono sembrate troppo specifiche e poco adattabili al lavoro che si voleva sviluppare. La scelta è infine caduta sul software *WinBugs* creato appositamente per il campionamento MCMC dal quale e possibile esportare le iterazioni dei singoli parametri ed analizzarle con ` *R*−*Gui*, sicuramente più completo e versatile dal punto di vista delle possibili analisi.

# 3.2 Software WinBugs

In questo capitolo si utilizza il programma *WinBugs* (per informazioni in merito si veda [WinBugs 1.4]) che come si intuisce dal nome per intero *Bayesian inference Using Gibbs Sampling*, usa principalmente il campionamento di *Gibbs*.

Alcuni cenni sono doverosi: il software in questione è sviluppato e distribuito dal MRC<sup>2</sup> Biostatistics Unit, al momento sembra che l'ultima versione risalga al 2007 e che per ora non ci siano in programma sviluppi ulteriori.

WinBugs è progettato esclusivamente per l'analisi bayesiana con metodi MCMC e rappresenta una valida alternativa a programmi come *R*, *Stata* o *S*− *plus*; esiste tuttavia la possibilità di far eseguire WinBugs tramite  $R$  e i vantaggi, se ne deduce, si esprimono sulle possibili analisi post simulazione senza dover salvare i dati e ricaricarli.

Il software si articola in due distinti approcci per creare il modello,

- Il primo è la classica programmazione, con le proprie parole chiave e cicli; questi ultimi tipici anche di altri programmi.
- $\bullet$  Il secondo approccio è completamente differente: si può definire un modello con la rappresentazione detta *doodle*; si tratta di grafico in cui i vari nodi (che sono le variabili) sono collegati dalle rispettive relazioni che intercorrono tra di essi.

<sup>&</sup>lt;sup>2</sup>Medical Research Council, è un'agenzia governativa finanziata con fondi pubblici con la responsabilita di coordinare e finanziare la ricerca medica nel Regno Unito; [Wikipedia]. `

Un esempio verra inserito nell'analisi dei dati con il modello SV nella prossima ` sezione.

Un modello lo si puo quindi scrivere sia con l'uno che con l'altro modo, sta alla scelta ` dell'utente.

Brevemente, per raggiungere la distribuzione a posteriori da cui campionare i parametri, si devono definire le distribuzioni a priori, scrivere quindi la verosimiglianza dei dati (in cui ovviamente compaiono i parametri delle distribuzioni a priori). A questo punto il modello può essere compilato, si esegue il caricamento dei dati (le osservazioni) per la verosimiglianza e si generano i valori iniziali dei parametri. Terza fase e` la simulazione vera e propria della distribuzione a posteriori, da cui poi si estraggono gli indicatori di interesse e la densità. Il tutto si vedrà più nel dettaglio nella sezione successiva.

Il PC utilizzato per far girare le simulazioni e un ASUS con processore INTEL ` Atom N570 da 1.66GHz, questo incide sui tempi di esecuzione, percio con PC dalle ` prestazioni superiori ci si augura una diminuzione sensibile dei tempi.

# 3.3 Stocastic Volatility Model

L'implementazione del modello SV verra fatta seguendo l'articolo [Meyer, 2000], ` come spiegato nel Capitolo 2. Per questo modello viene esposto come lavora il software WinBugs. Il software ottiene delle distribuzioni univariate da cui campionare i parametri dalla a posteriori congiunta,

$$
\mathcal{F}(\mu,\phi,\sigma_{\eta}^2,h_1,\ldots,h_n|Y) = \mathcal{F}(\psi|Y)
$$
  
=  $\mathcal{F}(\mu,\phi,\sigma_{\eta}^2)\mathcal{F}(h_0|\mu,\sigma_{\eta}^2)\prod_{i=1}^n \mathcal{F}(h_t|h_{t-1},\mu,\phi,\sigma_{\eta}^2)\prod_{i=1}^n p(y_t|h_t)$  (3.1)

Si pensi ai vari parametri e funzioni come a dei nodi, ogni nodo ha genitori e/o figli ed esso puo essere aleatorio o deterministico; questo modo di pensare sta alla base ` della rappresentazione detta *Doodle* del software WinBugs:

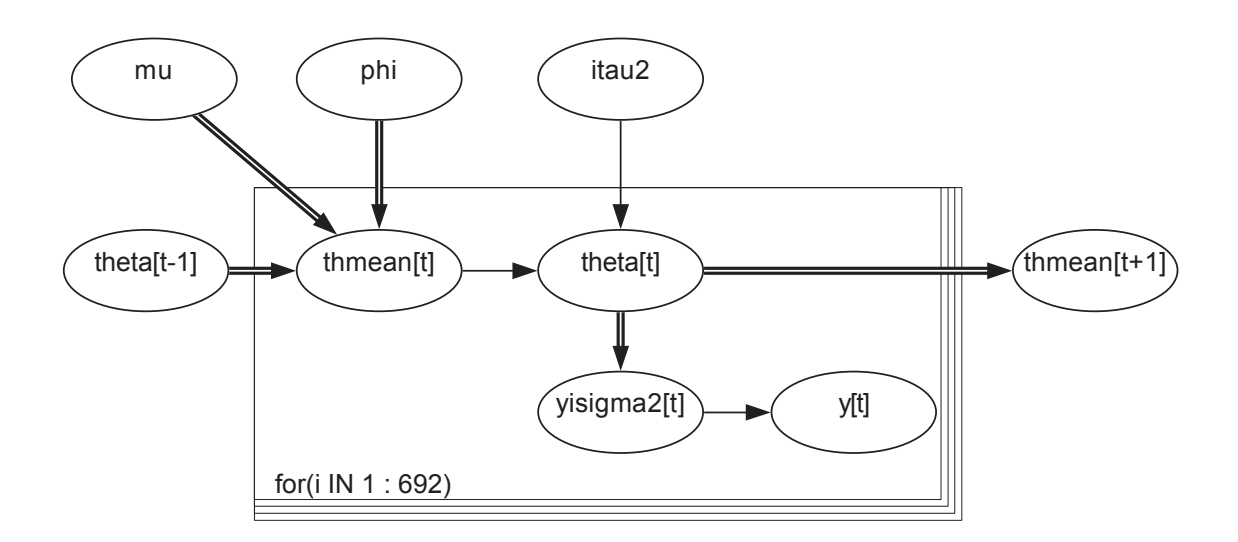

Figura 3.1: Rappresentazione Doodle per il modello SV.

I nodi *mu*, *phi* ecc... sono aleatori e si rifanno alle distribuzioni a priori dei parametri, mentre i nodi *thmean[t]* e *yisigma2[t]* sono deterministici<sup>3</sup>. La distribuzione univariata del generico nodo *v* è data da, dove *V* è l'insieme dei nodi,

$$
p(v|V \setminus v) = p(v|genitori(v)) \prod_{w=figli(v)} p(w|genitori(w))
$$

ad esempio, guardando la figura 3.1, la a posteriori per il nodo *mu* e data dalla sua a ` priori per la produttoria di *theta[t]* dati *theta[t-1]*, *phi* e *itau2* infine per la verosimiglianza di *y*[*t*].

 $3$ Questo lo si nota anche nel codice sotto, se deterministico il nodo sarà preceduto dal simbolo  $\lt -$ , se aleatorio da ∼.

BUGS contiene un sistema per la scelta del miglior metodo di campionamento<sup>4</sup>. In breve esistono tre passaggi:

- Prima cerca una distribuzione coniugata alla a priori, nel caso la trovi campiona dalla a posteriori trovata. Questa eventualità è la più veloce, dato che la a posteriori è data dalla teoria.
- Se la densità non ha coniugata ma è una funzione log-concava, allora implementa l'algoritmo *Adaptive Rejection Sampling (ARS)*, per questo si veda l'articolo [Gilks, 1992].
- Se la densità non è nei primi due punti implementa l'algoritmo di *Metropolis-Hastings*, si veda [Jacquier, Polson, Rossi, 1994].

Per una più completa ed esaustiva spiegazione si rimanda a [WinBugs 1.4]; .

## 3.3.1 Implementazione in WinBugs

Di seguito viene riportato il codice del modello<sup>5</sup>

```
Model \{ for (t \text{ in } 1:N) \{ yisigma2[t] \leftarrow 1/\exp(\text{theta}[t]);
                                  y[t] \sim dnorm (0, y is igma2 [t]);
                              }
# prior distributions
mu \sim dnorm (0, 0.1);
phistar \sim dbeta (20, 1.5);
it a u 2 \degree dgamma (2.5, 0.025);
beta < - \exp(mu/2);
phi \lt-2* phistar -1;
tau < -sqrt(1/itan2);
theta0 \sim dnorm (mu, it au 2);
thmean [1] \leq mu + phi*( theta0 -mu);
theta [1] \sim dnorm (thmean [1], it au 2);
for (t in 2:N) { thmean [t] \langle - mu + phi * (theta [t-1]-mu);
                       theta [t] \tilde{ } dnorm (thmean [t], it au 2 );
                  }
}
Data list (N=692, y=c(0.0568907, -0.01014259, -0.03018903, \ldots))
```
<sup>4</sup> I metodi di campionamento cambiano, anche se di poco, di versione in versione. <sup>5</sup>La funzione *dnorm* accetta come parametro di scala il reciproco della varianza.

Dell'indice *S*&*P500* si sono prese le chiusure giornaliere aggiustate e se n'e fatta la ` differenza logaritmica e corretti sottraendone la media<sup>6</sup>:

$$
y_t = \log r_t - \log r_{t-1} - \frac{1}{n} \sum_{t=1}^n (\log r_t - \log r_{t-1}) \enspace .
$$

Il primo ciclo *for* crea la verosimiglianza per *y<sup>t</sup>* per la lunghezza del vettore delle osservazioni. Dopo di essa vengono definite le distribuzioni a priori dei parametri,e l'ultimo ciclo *for* serve a creare il vettore dei parametri *h<sup>t</sup>* della volatilita.`

A questo punto entrano in funzione le caratteristiche peculiari del programma *Win-Bugs*, per approfondimenti si rimanda a [WB User Manual 1.4]. In breve si compila il modello si creano i valori iniziali, *start*, dei parametri e si decide il numero di catene di markov da implementare, vedi (1.2); poi si scelgono i parametri da monitorare, si imposta quindi il numero di replicazioni per catena e si inizia la simulazione. Alla fine della simulazione il programma restituisce le statistiche per le distribuzioni a posteriori marginali dei singoli parametri, in questa fase conclusiva il periodo di *burn in* puo` essere scelto dall'utente.

In questo elaborato si prendono le serie risultate dalla simulazione e si utilizza il software *R* per le analisi proposte, a partire dalla valutazione del periodo di *burn in* per finire con le statistiche descrittive dei parametri, per il codice si veda l'appendice alla sessione B.3.

### 3.3.2 Risultati

Sono state stimate 5 catene di Markov da 30.000 estrazioni ciascuna. Tramite una funzione in *R*, creata ad hoc, si scartano le realizzazioni del periodo di *burn-in*; la funzione lavora in accordo all'idea espressa in [J. S. Dagpunar, 2007] (Cap 8, pag 161), confrontando le medie di una serie di finestre mobili. Il risultato grafico è visualizzato in figura 3.2.

<sup>6</sup> Il programma usato e *R* − *Gui* e la funzione per reperire i dati, presente nel pacchetto *T T R*, e` nominata *getYahooData*

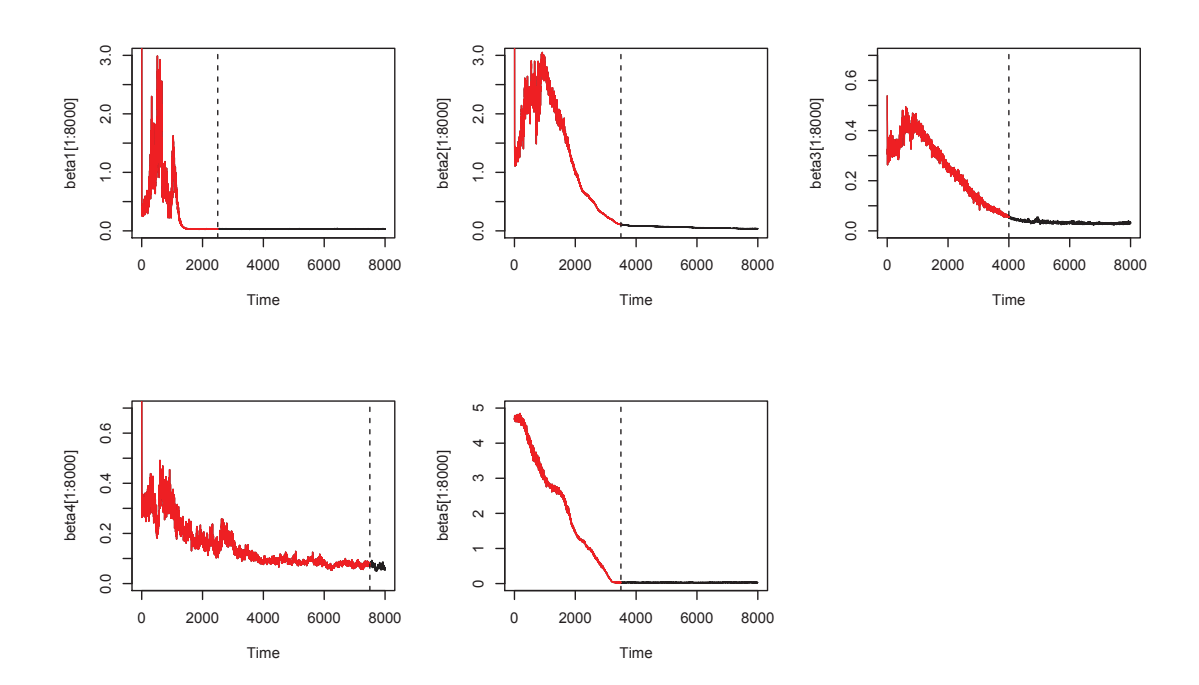

Figura 3.2: Periodo di *burn-in* per il parametro β.

Come si nota durante il periodo di *burn-in* la media cambia considerevolmente, per poi assestarsi intorno ad un dato valore, simile per tutte e 5 le serie simulate; la parte della serie in colore rosso<sup>7</sup> è il periodo di *burn in* che verrà scartato. Così viene fatto per tutti e tre i parametri.

Scartato il periodo iniziale si ottengono le seguenti densita, esse sono fatte creando ` una serie unica dalle 5 serie in equilibrio<sup>8</sup>. Le densità stimate con un parametro di lisciamento di 0.01 sono in figura 3.3.

Ci si aspetta delle distribuzioni concentrate intorno ad un valore centrale sicuramente unimodali e si spera non troppo leptocurtiche.

<sup>7</sup>O a sinistra della linea tratteggiata verticale

<sup>8</sup>Ad esempio per il parametro <sup>β</sup> i periodi di *burn-in* sono stati di {2500,3500,4000,7500,3500} avendo utilizzato finestre di 500 osservazioni, allora la serie con cui è calcolata la densità e gli indicatori descrittivi è composta da 30.000·5 –  $(2500+3500+4000+7500+3500) = 129.000$  osservazioni.

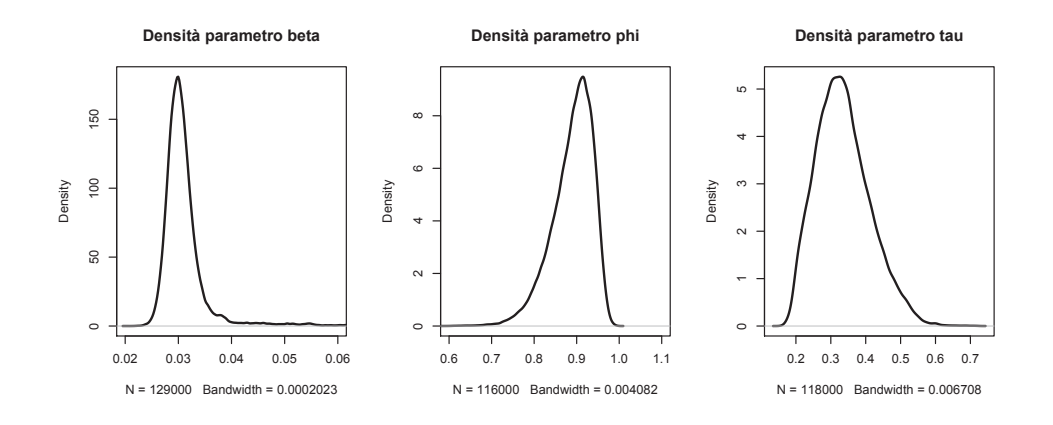

Figura 3.3: Densitá lisciata dei parametri *beta phi* e *tau*.

Infine vengono riportate in tabella, 3.1 gli indicatori descrittivi per i tre parametri,

| Parametro Qt 2.5% |         | Media   | Mediana | Ot 97.5% | Scarto quad. |
|-------------------|---------|---------|---------|----------|--------------|
|                   | 0.02636 | 0.03189 | 0.03028 | 0.05493  | 0.00776      |
|                   | 0.776   | 0.8895  | 0.8977  | 0.9601   | 0.04834      |
|                   | 0.2071  | 0.3352  | 0.3283  | 0.5054   | 0.07704      |

Tabella 3.1: Statistiche descrittive dei parametri.

#### Modifica a priori

Si e eseguita una simulazione con distribuzioni non informative sui parametri, in ` sostanza le a priori sono uniformi e contengono solo i vincoli sui parametri per rendere stazionario il modello, questa volata si sono campionate serie da 40.000 estrazioni. I risultati sono riportati in tabella 3.2

| Parametro Qt 2.5% |         | Media   | Mediana | $Qt\,97.5\%$ | Scarto quad. |
|-------------------|---------|---------|---------|--------------|--------------|
|                   | 0.02818 | 0.03816 | 0.03304 | 0.09495      | 0.02943      |
|                   | 0.95704 | 0.97280 | 0.9743  | 0.9798       | 0.00620      |
|                   | 0.09426 | 0.1055  | 0.1049  | 0.1202       | 0.00667      |

Tabella 3.2: Statistiche descrittive dei parametri.

Ciò che più si nota, a parte il parametro β, è che le distribuzioni sono molto più concentrate, e il periodo di *burn in* si è rilevato molto più lungo del precedente, ad esempio per una catena del parametro  $\phi$  ci sono volute più di 30.000 osservazioni prima che raggiungesse l'equilibrio, per questo le serie simulate sono piu lunghe del caso ` precedente. Se come stima puntuale dei parametri si prendesse la media delle osservazioni in equilibrio ci sarebbero notevoli differenze ragionando in ambito statistico, differentemente in ambito economico β è abbastanza vicino nelle due parametrizzazioni, ed i valori di  $\phi$  e  $\tau$  non sono così drammaticamente distanti.

# 3.4 (G)ARCH model

Il modello GARCH viene visto ed implementato nella sua forma naturale. Anche in questo caso si utilizzano i dati con le differenze logaritmiche e corretti sottraendone la media.

Si ricorda che se il processo incorrelato a media zero ε*<sup>t</sup>* segue un modello *GARCH*(1,1), allora esso ha varianza condizionata al passato  $\sigma_t^2$ , con

$$
\sigma_t^2 = \omega + \alpha \varepsilon_{t-1}^2 + \beta \sigma_{t-1}^2.
$$

### 3.4.1 Implementazione in WinBugs

Di seguito viene riportato il codice

```
model {
for (t \text{ in } 1:N) \{ \text{ e} [t]^{\ast} \text{dnorm}(0, \text{tau}[t]) \}for (t \text{ in } 2:N) { h [ t] < - omega+ alpha * pow (e[t-1], 2) + b e t a * h [ t - 1]
                                tau [ t ] < -pow(h[t], -1)}
h[1]\le -omega+ alpha *pow (e0,2) + beta *h0
tau[1]<-pow(h[1], -1)#inizializzazione dei dati
e^{0} dt (0,0.01,10)
h0^{\sim} dnorm (1, 0.1) I (0, 10)
```

```
#A priori coefficienti GARCH
beta^* dnorm (0.75, 10) I(0.5, 1)alpha^* dnorm (0.15, 10) I (0, 0.5)omega \dagger dnorm ( 0.396, 10) I (0, 1)
}
```
Data list  $(N=692, e=c(0.05730085, -0.009732437, -0.02977888, \ldots)$ )

I dati analizzati sono gli stessi, si ricorda che il confronto tra i due modelli (SV e GARCH) esula dagli obbiettivi dell'elaborato perciò ci si concentrarà sul semplice aspetto delle stime.

Come visto precedentemente i cicli *for* creano la verosimiglianza, che unita alle distribuzioni a priori dei parametri, formano la distribuzione a posteriori da cui verranno campionati i valori dei parametri, necessari al raggiungimento della densita a posteriori ` e delle statistiche descrittive.

Partendo dal presupposto che non sono stati trovati riferimenti di articoli che sostengano la scelta di a priori diverse, si inizia con delle distribuzioni a priori normali; vengono scelte con media in linea con la teoria classica dei modelli GARCH, che vuole un parametro α piuttosto piccolo ed un parametro β più grande, tali che la somma non superi l'unita, e con una varianza piccola in modo che non si discostino molto dal ` valore centrale.

### 3.4.2 Risultati

Sono state stimate 3 catene di Markov da 16.000 estrazioni ciascuna, questa diminuzione del campionamento è da imputarsi ai tempi maggiori che richiede il modello GARCH implementato<sup>9</sup>.

Per il resto si è proceduto in maniera analoga a quanto visto per il modello SV; sono state utilizzate le stesse funzioni in *R* per il calcolo del periodi di *burn in*, per la densita` e per le statistiche descrittive, ponendo attenzione al fatto che per questo modello le serie di realizzazioni sono tre per parametro.

<sup>9</sup>Con queste dimensioni l'algoritmo ha richiesto circa 36-38 ore.

Il risultato grafico per il periodo di *burn in* scartato prima di considerare una realizzazione in equilibrio per il parametro β è in figura, 3.4

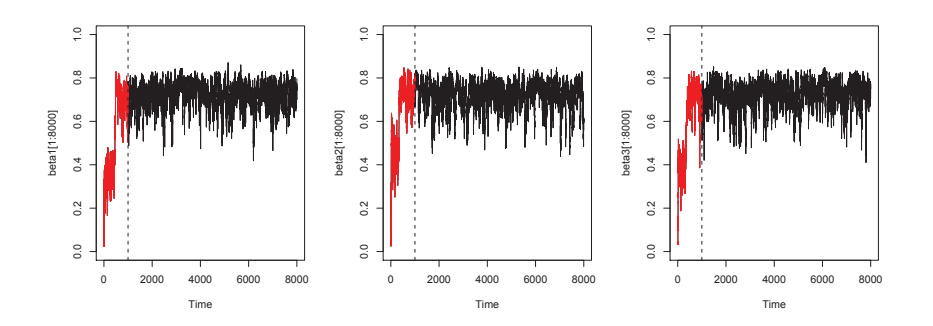

Figura 3.4: Periodo di *burn-in* per il parametro *beta*.

Già dalla figura si nota che probabilmente la distribuzione sarà leptocurtica nella coda a sinistra.

Le densità marginali dei parametri sono in figura 3.6, la densità dei parametri  $\alpha$  e β rispetta la loro costrizione all'interno dell'intervallo (0,1), ed essi presentano delle code pesanti in prossimità della zona più ampia del proprio spazio parametrico:

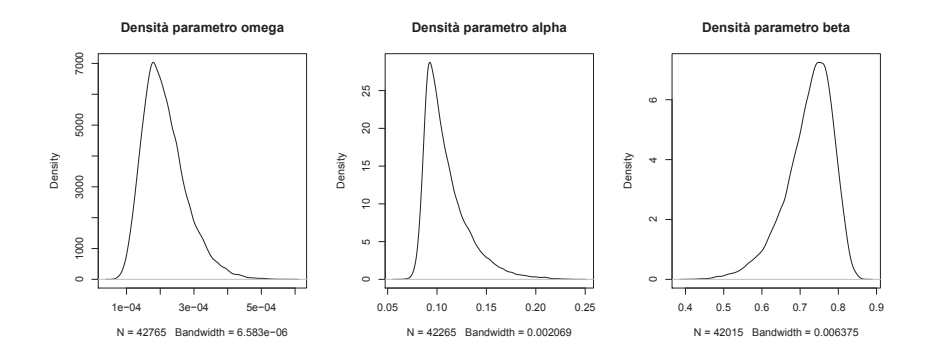

Figura 3.5: Densitá lisciata dei parametri *beta phi* e *tau*.

Infine vengono riportate in tabella, 3.3 gli indicatori descrittivi per i tre parametri,

| Parametro Qt 2.5% |         | Media    | Mediana  | Ot 97.5% | Scarto quad. |
|-------------------|---------|----------|----------|----------|--------------|
| ω                 | 0.00021 | 0.000213 | 0.000203 | 0.000368 | 0.000065     |
| α                 | 0.08287 | 0.1093   | 0.1031   | 0.16980  | 0.022568     |
|                   | 0.5708  | 0.7226   | 0.7332   | 0.8168   | 0.062855     |

Tabella 3.3: Statistiche descrittive dei parametri.

#### Modifica a priori

Anche in questo caso è stato fatto un confronto per valutare l'impatto della modifica della distribuzioni a priori; con il modello GARCH, per α e β, sono state scelte delle a priori che sicuramente non sforano le condizioni di stazionarieta per questa classe di ` modelli<sup>10</sup>, mentre per  $\omega$  si è scelta ancora una normale ma con varianza elevata, quindi simile al concetto di distribuzione non informativa. Per soddisfare la condizione di stazionarietà si è estratto un singolo valore da una distribuzione Beta con media 0.92, che sarà il risultato della somma di α e β, poi sarà ripartito tra i due parametri tramite un uniforme; di seguito il codice usato,

```
#A propri coefficienti GARCH con vincoli di stazionarietà
x^{\text{-}} db e t a (14, 1, 2)p^{\sim} dunif (0.7,0.9)
beta <−p∗x
alpha <-(1-p)*xomega * dnorm (0.396, 0.001) I(0, 1)
```
Questa scelta non prevedendo della a priori coniugate con la verosimiglianza del modello implica un tempo di esecuzione più alto $^{11}$ .

Un confronto delle distribuzioni finali viene proposto nella figura 3.6

$$
\sigma_t^2 = \omega + \sum_i \alpha_i \sigma_{t-i}^2 \vartheta_t^2 + \sum_j \beta_t \sigma_{t-j}^2 = \omega + \sum_i (\alpha_i \vartheta_t^2 + \beta_i) \sigma_{t-i}^2,
$$

dove  $\vartheta_t^2 \sigma_t^2 = \varepsilon_t^2$ ; è stazionario in senso *forte* se e solo se  $E[\log(\alpha \vartheta_t^2 + \beta)] < 0$ . Se α + β < 1 allora la condizione è soddisfatta.

 $11$ Per 15000 osservazioni ci sono volute approssimativamente 60 ore.

 $10$ Dato un processo GARCH(1,1), dove la varianza condizionata è scritta come

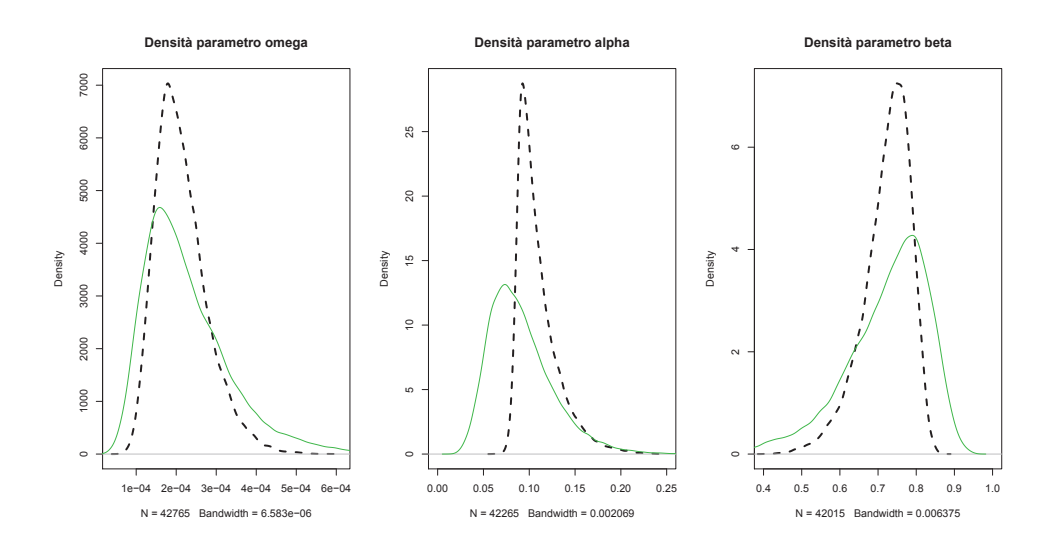

Figura 3.6: Confronto distribuzioni a priori: in nero tratteggiato a priori con vincoli di stazionarietà, in verde continuo a priori normali.

Come si può notare le differenze non sono poi molte, sempre con interpretazione più economica che statistica le stime sono simili. Interessante è notare che, in ogni caso la somma dei parametri  $\alpha + \beta$  mediamente non supera uno, e che le distribuzioni con le a priori normali sono piu leptocurtiche e meno concentrate. Mi sentirei ` quindi di concludere a favore delle a priori con i vincoli di stazionarieta: mantengono ` la stazionarità, le distribuzioni sono migliori e di più facile interpretazione, anche se necessitano di un tempo di calcolo superiore.

# 3.5 Conclusioni

Effettuando l'analisi mi sono reso conto che avere delle precise conoscenze a priori facilitano di molto il lavoro portando a risultati piu sicuri: buone distribuzioni a prio- ` ri dovrebbero comportare periodi di *burn in* minori, e se esse sono delle coniugate, semplificare i calcoli. Sul modello SV mi sono basato su un articolo prendendo per buone le a priori suggerite, mentre per il modello GARCH mi sono basato sulla teoria discussa nei corsi universitari.

Tuttavia una non completa conoscenza di specifiche distribuzioni a priori sembra non compromettere del tutto le analisi fatte, anche se si tratta di due soli esempi e` conformante vedere come le distribuzioni stimate per il modello SV e GARCH si assestano su valori simili, anche cambiando le a priori.

Una possibile estensione al presente lavoro potrebbe indirizzarsi a sviluppare l'analisi o con altre distribuzioni a priori o con modelli leggermente diversi. Ad esempio: provare qualche modellistica GARCH particolare, inserire la parte ARMA in entrambi i modelli o infine togliersi dall'ipotesi di modelli gaussiani ed usare altre distribuzioni per gli errori, tipo la T-Student, come viene suggerito in [Chib, 2002].

A conclusione del mio ciclo di studi sono felice di aver letto ed approfondito un argomento per me nuovo, che fonda le proprie basi in materie da un lato interessanti e sviluppate come i processi stocastici, e dall'altro poco sviscerate come l'approccio bayesiano. Poter poi applicare il metodo studiato ad un ambito molto stimolante, come l'analisi dei dati in finanza, ha reso questo lavoro importante e a me caro.

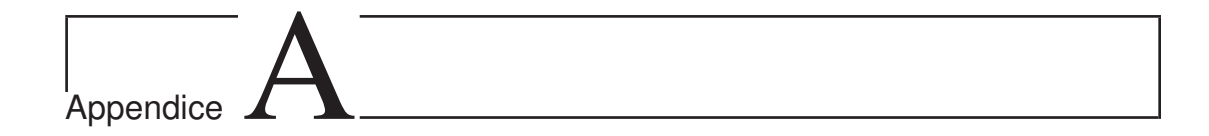

# Prerequisiti teorici

# A.1 Processi stocastici e Catene di Markov

Si chiama processo stocastico una famiglia  $\{X(t)\}\$ di v.a. definite su uno spazio di probabilità Ω, dove *t* ∈ *T* ⊂ R<sup>+</sup>. I processi stocastici sono modelli matematici di fenomeni aleatori che si evolvono nel tempo.

Un processo stocastico viene detto *senza memoria* se il suo stato al tempo *t* dipende solo dallo stato all'istante immediatamente precedente. Dunque, la storia del sistema non è rilevante per la conoscenza dello stato attuale. Contrapposti ai processi senza memoria sono quelli *con memoria*, per i quali lo stato attuale del sistema dipende da tutta la storia del processo. Altra grande distinzione è tra i processi stocastici discreti e continui.

### A.1.1 Processi stocastici discreti

Si consideri il caso in cui *T* è discreto e  $X(t) \in E \subset \mathbb{R}$ , dove  $E = \{x_1, x_2, \ldots, x_N\}$  è detto *spazio degli stati*; siccome *E* può essere messo in corrispondenza biunivoca con l'insieme  $\{1,2,\ldots,N\}$ , per semplicità si pone  $E = \{1,2,\ldots,N\}$ 

Entrando nell'ambito delle catene di Markov si prenderanno in considerazione i processi stocastici Markoviani per i quali sussiste una particolare relazione per le probabilità condizionali. Un processo stocastico markoviano (o di Markov) è un processo stocastico nel quale la probabilita di transizione che determina il passaggio ad uno sta- ` to di sistema dipende unicamente dallo stato di sistema immediatamente precedente e non dal come si e giunti a tale stato (in quest'ultima ipotesi si parla di processo non ` markoviano). Questa è detta proprietà di Markov.

Una catena di Markov è un processo stocastico discreto per cui ad ogni istante *t* si estrae una variabile casuale discreta. Nel caso di catena di Markov a tempo discreto si può assumere la notazione più semplice di *Catene Omogenee di Markov*, vedi B.1. Una catena omogenea di Markov è un processo markoviano nel quale la probabilità di transizione dipende unicamente dallo stato del sistema.

Definizione A.1. Si chiama *Catena di Markov (CM) discreta* con spazio degli stati discreto, una famiglia di v.a.  $\{X_k\}$  indicizzate dal tempo discreto  $k \in \mathbb{N}$ ; la cui distribuzione congiunta dipende da alcune regole elementari:

- 1. Il tempo *T* con cui sono scanditi gli eventi della catena di Markov, e l'insieme o ` un sottoinsieme dei numeri naturali.
- 2.  $\forall n \in \{1,2,...\}$  il supporto di  $X_n$  sia un insieme finito o al più numerabile  $S =$  $(s_1, s_2, \ldots, s_j, \ldots)$ . *S* è detto insieme degli stati.
- 3. ∀ *n*, e per ogni  $(n+1)$ -pla  $(s_0, s_1, \ldots, s_n)$  si assume che,

$$
\mathbb{P}[X_n = s_n | X_{n-1} = s_{n-1}, X_{n-2} = s_{n-2}, \dots, X_0 = s_0] = \mathbb{P}[X_n = s_n | X_{n-1} = s_{n-1}] .
$$

Si dice, che in una catena di Markov, il futuro è indipendente dal passato, condizionatamente al presente<sup>1</sup>.

 $\bigcirc$ 

<sup>&</sup>lt;sup>1</sup>Questo è alla base del concetto di indipendenza condizionata,  $\mathbb{P}[A \cap B|C] = \mathbb{P}[A|C]\mathbb{P}[B|C]$ , che non ha alcuna relazione con l'indipendenza semplice  $\mathbb{P}[A \cap B] = \mathbb{P}[A]\mathbb{P}[B]$ .

Si fissi con la notazione  $\mathbf{p}(n) = (p_1(n), p_2(n), \dots, p_j(n), \dots)$  la distribuzione marginale della variabile aleatoria *X<sup>n</sup>* dove,

$$
p_j(n) = \mathbb{P}[X_n = j], \quad j \in S .
$$
 (A.1)

per *n* = 0,  $p(0) = \lambda$  rappresenta la distribuzione iniziale della catena.

Con

$$
\mathbf{P}_{ij}(m,n) = \mathbb{P}[X_n = j | X_m = i] \quad , (i,j) \in S \quad . \tag{A.2}
$$

si indicano le cosiddette probabilità di transizione. Risulta evidente, ed è una proprietà da verificare per confermare di essere in presenza di una catena di Markov, che

$$
\sum_{j\in S} p_j(n)=1\quad e\quad \sum_{j\in S} p_{ij}(m,n)=1\enspace .
$$

Riferendosi a catene di Markov omogenee nel tempo, vedi definizione in appendice, le precedenti P*i j*(*m*,*n*) possono essere scritte, quando *m* = *n*−1, semplicemente  $p_{ij}$ ; sarà  $P = \{p_{ij}, (i,j) \in S\}$  la matrice di transizione in un tempo unitario. Tale matrice è stocastica perché ogni riga rappresenta la distribuzione di probabilità con cui la catena si muove dallo stato generico *i*-esimo verso gli altri stati: di conseguenza la somma degli elementi per ogni riga è pari a  $1^2$ . Sia inoltre  $\mathbf{P}^{(k)}$  la matrice di transizione in *k* passi, ovvero l'elemento generico di  $\mathbf{P}^{(k)}$  è  $p_{ij}^{(k)} = \mathbb{P}[X_k = j | X_0 = i]$ : è facile vedere, utilizzando le equazioni di Chapman e Kolmogorov che vale la relazione

$$
\mathbf{P}^{(k)} = \mathbf{P}^{(k-1)}\mathbf{P} = \mathbf{P}^{(k-2)}\mathbf{P}\mathbf{P} = \cdots = \mathbf{P}^{k}.
$$

ovvero la matrice di transizione in *k* passi equivale alla *k*-esima potenza della matrice P. Sempre ricorrendo all'equazione di Chapman e Kolmogorov si può vedere che la distribuzione della generica variabile aleatoria *X<sup>n</sup>* di una catena di Markov omogenea dipende soltanto dalla distribuzione iniziale  $p(0) = \lambda$  e dalla matrice di transizione **P**.

<sup>2</sup>Definizione di matrice stocastica.

Teorema A.1. : La legge di una catena di Markov è univocamente determinata da  $\lambda$  e P. Due catene di Markov si dicono uguali se hanno la stessa legge finito dimensionale, cioè hanno la stessa distribuzione iniziale  $\lambda$  e la stessa matrice di transizione **P**. Allora

dati λ e P viene definita una catena di Markov .

 $\circlearrowright$ 

### A.1.2 Distribuzioni invarianti

Definizione A.2. DISTRIBUZIONE STAZIONARIA: Data una catena di Markov omogenea a stati discreti, una sua *distribuzione stazionaria* di probabilita (detta anche di- ` stribuzione di equilibrio)  $\pi = {\pi_1, \dots, \pi_n \dots}$  è una distribuzione discreta di probabilità che soddisfa le seguenti propieta:`

- $\bullet \ \forall i \in S, \pi_i \geq 0.$
- $\bullet$   $\sum_{i \in S} \pi_i = 1$ .
- $\forall j \in S$ ,  $\sum_{i \in S} \pi_i P_{ij} = \pi_j$ .

Euristicamente, una distribuzione stazionaria è una distribuzione di probabilità che si mantiene costante all'evolversi nel tempo della catena di Markov.

L'importanza delle distribuzioni stazionarie per le catene di Markov omogenee a stati discreti è data dai seguenti teoremi:

Teorema A.2. ESISTENZA E UNICITÀ DELLA DISTRIBUZIONE STAZIONARIA: data una catena di Markov omogenea a stati discreti, con probabilità di transizione  $P_{ij}$ e spazio degli stati *S*, se la catena di Markov è irriducibile allora esiste un'unica distribuzione stazionaria  $\pi$  per la catena di Markov.

 $\Box$ 

Teorema A.3. CONVERGENZA ALLA DISTRIBUZIONE STAZIONARIA: data una catena di Markov omogenea a stati discreti, con probabilita di transizione ` *Pi j* e spazio degli stati *S*, se la catena di Markov è irriducibile ed aperiodica la distribuzione di probabilità  $\tilde{\pi}_n$  al tempo  $t_n^{\; 3}$ , converge alla distribuzione stazionaria π per ogni distribuzione iniziale di probabilità  $\tilde{\pi}_0$  scelta. Si ha cioè che

$$
\forall \tilde{\pi}_0, \forall (i, j) \in S, \lim_{n \to \infty} \sum_{i \in S} (\tilde{\pi}_0)_i (P^{(n)})_{ij} = \pi_j .
$$

Definizione A.3. DISTRIBUZIONE INVARIANTE: Si supponga che esista una distribuzione di probabilità  $\pi$  su *S* tale che sussista la relazione,

$$
\pi = \pi P \quad \text{ovvero} \ \pi (\mathbb{I} - P) = 0 \ ,
$$

Se inoltre accade che π rappresenti anche la distribuzione iniziale  $p(0) = \lambda$ , allora è facile vedere che *p*(*n*) = π per ogni *n* ∈ *N*: in tal caso la distribuzione π si dice *invariante* per la catena.

 $\Box$ 

L'esistenza (ma non l'unicità) di una distribuzione invariante è garantita solo quando *S* e finito. Se esiste una tale distribuzione la catena ha un comportamento stazio- ` nario, nel senso che le distribuzioni marginali ai vari istanti sono identiche. Risulta importante determinare condizioni sufficienti a garantire la stazionarieta di una catena, ` ovvero l'esistenza di una distribuzione invariante.

Definizione A.4. MISURA INVARIANTE: La *misura invariante* è come la distribuzione invariante solo che non vengono posti vincoli sulla sua somma. Se la somma dei singoli elementi di una *misura invariante* è finità allora esiste una distribuzione invariante, viceversa se la somma è infinta allora non esiste la distribuzione invariante.

<sup>&</sup>lt;sup>3</sup>Cioè  $p_{ij}^{(n)} = \pi_{n,j}$  indipendentemente dallo stato *i* di partenza.

Definizione A.5. DISTRIBUZIONE REVERSIBILE: Una distribuzione di probabilità  $\pi$ sullo spazio degli stati *S* si dice *reversibile* se

$$
\pi_i p_{ij} = \pi_j p_{ji}
$$

per ogni coppia di stati *i*, *j* ∈ *S*.

Se una distribuzione  $\pi$  soddisfa la condizione di reversibilità allora essa è anche invariante per la catena. La condizione di reversibilità è più semplice da verificare rispetto all'invarianza: va però ricordato che essa rappresenta una condizione solo sufficiente, cosicche una distribuzione potrebbe essere stazionaria senza essere reversibile. ´

Teorema A.4. TEOREMA DI MARKOV o *Teorema Ergodico*: Una matrice di transizione regolare *P*, su un insieme di stati finito *S* ha un'unica distribuzione invariante  $\pi$ ; in più si ha per qualunque  $j$  ∈ *S* la seguente proprietà:

$$
\lim_{n\to+\infty}P_{i,j}^n=\pi_j
$$

.

 $\circlearrowright$ 

Si può sostituire la condizione di regolarità con quella di irriducibilità nel teorema di Markov, la sostituzione è lecita per il seguente lemma,

**Lemma A.4.1.** : Sia *P* una matrice di transizione, allora  $Q = \sum_{n=1}^{+\infty}$  $\sum_{n=1}^{+\infty} 1/2^{n+1}P^n$  è anch'essa matrice di transizione, per di più se  $P$  è irriducibile, allora  $Q$  ha tutti gli elementi positivi. Conseguenza se  $\pi$  è stazionaria per *P* lo è anche per *Q*.

Teorema A.5. TEOREMA DI MARKOV-KAKUTANI: Una matrice di transizione *P*, su un insieme di stati finito *S* ha almeno una distribuzione invariante.

 $\Box$ 

 $\Box$ 

 $\Box$ 

 $\circ$ 

Con #*S* < +∞ per avere un'unica distribuzione invariante sono necessarie, *irriducibilita`*, *positiva ricorrenza* ed *aperiodicita`*.

#### A.1.3 Time Reversal e Bilancio Dettagliato

Viene definita come Time Reversal la possiblita di ribaltare nel senso temporale la ca- ` tena di Markov senza che essa cambi le proprie caratteristiche; ovvero, data  $(X_n)_{n>0}$ , 0 < *n* < *N*, catena di Markov (π, *P*) la catena *Y<sup>n</sup>* = *XN*−*n*, cioe rovesciando l'andamento ` del tempo, sia anch'essa catena di Markov (π, *P*ˆ).

Teorema A.6. TIME REVERSAL: Sia *P* irriducibile ed ammetta una distribuzione invariante π. Si supponga  $(X_n)_{n>0}$ ,  $0 < n < N$ , catena di Markov  $(π, P)$ ; si definisca *Y*<sup>*n*</sup> = *X*<sup>*N*</sup>−*n*, allora anche (*Y*<sub>*n*</sub>)<sub>*n*>0</sub> è catena di Markov (π,  $\hat{P}$ ), dove,

$$
\forall i,j \in S \; \pi_j P_{ji} = \pi_i P_{ij} \; ,
$$

inoltre  $\hat{P}$  è anch'essa irriducibile e ammette distribuzione invariante  $\pi$ ;  $(Y_n)_{n>0}$  è detta Time Reversal di  $(X_n)_{n>0}$ .

 $\circlearrowright$ 

Visto il teorema precedente si evince che per poter rovesciare il tempo è necessaria una distribuzione invariante. La condizione è necessaria: se una catena di Markov gode del Time Reversal allora essa ha una distribuzione invariante.

Definizione A.6. EQUAZIONE DEL BILANCIO DETTAGLIATO: Una distribuzione λ e una matrice stocastica *P* soddisfano l'equazione del bilancio dettagliato se

$$
\lambda_i P_{ij} = \lambda_j P_{ji} \quad \forall i,j \in S .
$$

 $\circlearrowright$ 

La cosa più importante del bilancio dettagliato è che se esso è soddisfatto allora si ha sia che la distribuzione λ è invariante sia che la catena di Markov  $X<sub>n</sub>$  è reversibile.

Una condizione sufficiente per il bilancio dettagliato è che la matrice di transizione *P* sia bistocastica e simmetrica, se questo avviene allora esiste una distribuzione invariante, la distribuzione uniforme sullo spazio degli stati, e la catena di Markov è reversibile.

# A.2 Generazione casuale di variabili aleatorie

### A.2.1 Metodi Monte Carlo

Per poter generare dei dati in accordo con le varie distribuzioni di probabilità è necessario partire da una sequenza di numeri generati casualmente; prima si genera un vettore di numeri casuali in un intervallo di interesse e poi si opera per ottenere dati distribuiti come si desidera.

**Definizione A.7.** Formalmente una sequenza di numeri  $a_1, a_2, \ldots, a_n$  è detta sequenza casuale se  $a_i$  ∼  $\mathbb{U}(0,1)$ , e se  $a_i$  è indipendente da  $a_j$  per ogni  $i \neq j$ .

 $\circlearrowright$ 

Per generare una sequenza di numeri casuali si puo attingere da numeri che per ` definizione si conosce essere casualmente estratti da un intervallo conosciuto, come la lotteria alla TV, i secondi di un orologio nel momento in cui si guarda, il numero di un giro di roulette ecc. Questo approccio presenta dei grossi svantaggi: il primo e` che nessuno di questi metodi è naturalmente interfacciato con un pc, secondo spesso si deve riprodurre la sequenza di numeri casuali molte volte, per aver vettori sufficientemente lunghi, rendendoli di fatto non casuali. Un altro approccio è quello di salvare la sequenza di numeri casuali all'interno di una periferica, e prendere quanti numeri necessari quando se ne ha bisogno; questo ha lo svantaggio che per rendere il tutto veramente casuale la stringa salvata dovrebbe essere molto lunga e questo presenta delle grosse problematiche in fase di raccolta dati<sup>4</sup>.

Pertanto, l'approccio preferito è quello generare numeri pseudo-casuali ogni volta che se ne ha bisogno, utilizzando una procedura deterministica. Questo permette la generazione rapida, elimina il problema di stoccaggio, e dà una sequenza riproducibile. Tuttavia, una grande cura è necessaria nella scelta di un appropriato algoritmo, per rendere la sequenza quasi-casuale.

<sup>4</sup>Basti pensare che per ottenere un milione di numeri sarebbero giocoforza necessarie un milione di estrazioni della lotteria.

### A.2.2 Generare pseudo casualmente

Come visto sopra generare casualmente, nel senso letterale del termine, non è possibile e pertanto bisogna giungere a compromessi, utilizzando delle funzioni deterministiche. Una semplice funzione che permette di ordinare pseudo-casualente una sequenza di numeri interi è la seguente:

$$
X_i = (aX_{i-1} + c) \text{mod m} \quad i = \{1, 2, 3, \dots\} \quad , \tag{A.3}
$$

questa equazione necessita di 4 valori dati dall'utente: *a* parametro moltiplicativo, *c* parametro additivo, *m* parametro di divisione<sup>5</sup> , e *X*<sup>0</sup> detto *seed* parametro iniziale. Sotto delle condizioni

- $\bullet$  *c* e *m* sono relativamente primi, il più grande divisore comune è 1.
- $a-1$  è un multiplo di ogni fattore primo di *m*.
- $a-1$  è un multiplo di 4 se anche  $m$  lo è.

la procedura in (A.3) ordina casualmente i numeri da 0 a *m* − 1; quindi la si puo in- ` terpretare come una estrazione senza reinserimento, di numeri interi in un intervallo prefissato. Ovviamente si cercherà il periodo più grande possibile in modo da aver una stringa di numeri casuali più lunga, così da non dover riutilizzare quelli già ottenuti. Sotto quest'ultimo aspetto è importante valutare la capacità massima di memorizzazione per un singolo numero di un computer, questo perche le operazioni aritmetiche ´ eseguite da un pc sono limitate dalla memoria disponibile nel processore, il piu delle ` volta la massima memoria allocabile riguarda i numero detti *double* che si spingono fino all'intero 264. Tendo presente che nel metodo di calcolo si incontrano operazioni che superano di gran lunga il periodo possono succedere problemi di *overflow*, esistono in tal senso procedure per evitare questa fastidiosa evenienza, si veda Schrage (1979).

In ultima analisi risulta evidente che dovendo campionare casualmente da una

<sup>5</sup>La scrittura *X*mod m sta a significare il resto della divisione di *X* per *m*, inteso come il valore intero che separa *X* dall'ultimo multiplo di *m* minore o uguale a *X*. Esempio 14mod  $4 = 2$ , la cosa è equivalente a  $a - (b * fix(a/b))$  dove *fix* da il quoziente intero senza virgola.

 $U(0,1)$  il risultato del vettore ottenuto in  $(A.3)$  deve essere diviso per il periodo, in modo dar far coincidere il codominio con l'intervallo [0,1), intuitivamente si capisce che più si aumenta il periodo più i problemi che derivano dall'estrazione senza reinserimento si affievoliscono; se il periodo è molto grande si potranno considerare due numeri uguali anche se diversi, perché differiranno di una quantità trascurabile. Di una certa importanza è il *seed*, visto che con la stesa partenza due vettori risulteranno uguali, se qualora questo rappresentasse un problema basta semplicemente cambiare il *seed* nelle successive generazioni; un'idea semplice è scegliere un *seme casuale* (per esempio usando l'orologio interno del computer) la speranza è che sezioni separate della sequenza non si sovrappongono. In tal caso, i risultati non saranno riproducibili.

### A.2.3 Combinazione di Generatori

Combinando l'uscita da diversi generatori indipendenti si spera di aumentare il periodo ed inoltre di migliorare la casualità dell'uscita. Il primo aspetto è rilevante quando si deve lavorare con vettori di dimensioni elevate. Ad esempio un generatore sviluppato da Wichman e Hill (1982, 1984) combina l'uscita di tre generatori,

$$
X_{1,i+1} = (171X_i) \mod 30269
$$
  
\n
$$
X_{2,i+1} = (172X_i) \mod 30307
$$
  
\n
$$
X_{3,i+1} = (170X_i) \mod 30323
$$
, (A.4)

si definisce

$$
R_{i+1} = \left(\frac{X_{1,i+1}}{30269} + \frac{X_{2,i+1}}{30307} + \frac{X_{3,i+1}}{30323}\right) \mod 1 \tag{A.5}
$$

dove *Xmod* 1 rappresenta la parte frazionaria di un reale positivo, cioe` *X* a cui viene sottratta la parte intera di *X*.

La tipologia di generatori usati è di tipo moltiplicativo e hanno delle restrizioni leggermente diverse<sup>6</sup>, anche se comunque simili, da quelle viste in precedenza, si veda [J. S. Dagpunar, 2007] (Cap. 2.1.2). Quindi *Ri*+<sup>1</sup> rappresenta la parte frazionaria della somma di tre variabili aleatorie uniformi. Non e difficile dimostrare che `

<sup>6</sup>Per aver un periodo completo di *<sup>m</sup>*−1 termini.

 $R_{i+1} \sim \mathbb{U}(0,1).$ 

Dal momento che i tre generatori rispettano le condizioni per aver il massimo periodo possibile, i loro periodi sono 30.268, 30.306 e 30.322 rispettivamente. Il periodo del generatore combinato è il minimo comune multiplo<sup>7</sup> dei singoli periodi, che è 30268 · 30306 · 30324/4 ≅ 695 · 10<sup>12</sup>. Questo è un generatore affidabile anche se piuttosto lento. Viene utilizzato, per esempio, in Microsoft Excel 2003, si veda [J. S. Dagpunar, 2007] (Cap. 2.5).

 $7\text{Si}$  pone come divisore 4 visto che il massimo comune divisore dei tre periodi è 2.

# A.3 Statistica bayesiana

Un simpatica sintesi dell'argomento:

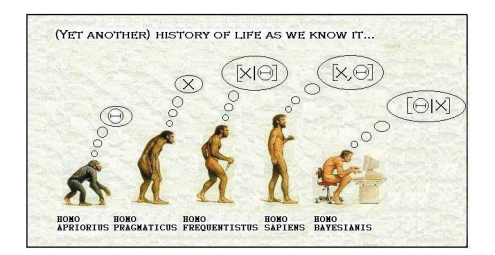

## A.3.1 Il teorema di Bayes

Dati due eventi qualsiasi *F* e *E*, la probabilità dell'intersezione  $F \cap E$  si può scrivere,

$$
\mathbb{P}(E \cap F) = \mathbb{P}(E|F)\mathbb{P}(F) \quad \text{oppure} \quad \mathbb{P}(E \cap F) = \mathbb{P}(F|E)\mathbb{P}(E) \quad ,
$$

facilmente si perviene alla forma piu semplice del ` *teorema di Bayes*:

$$
\mathbb{P}(F|E) = \frac{\mathbb{P}(E|F)\mathbb{P}(F)}{\mathbb{P}(E)} ,
$$

essa suggerisce che la probabilità di un evento  $F$  non è una caratteristica unicamente intrinseca dell'evento, ma può essere calcolata sulla base delle informazioni a disposizione: il verificarsi di  $E$ , ad esempio, modifica la probabilità di  $F$ , e la trasforma in  $\mathbb{P}(F|E)$ , secondo la formula sopra.

Teorema A.7. TEOREMA DI BAYES (forma estesa): Sia *E* un evento contenuto in *F*<sub>1</sub> ∪ *F*<sub>2</sub> ∪ ··· ∪ *F*<sub>*k*</sub>, dove gli *F*<sub>*j*</sub>, *j* = 1,...,*k* sono eventi a due a due incompatibili (il verificarsi di uno esclude il verificasi di un altro). Allora, per ognuno dei suddetti *F<sup>j</sup>* vale la seguente formula

$$
\mathbb{P}(F_j|E) = \frac{\mathbb{P}(E|F_j)\mathbb{P}(F_j)}{\sum_{i=1}^k \mathbb{P}(E|F_i)\mathbb{P}(F_i)}
$$
(A.6)

Nella formula (A.6) il membro di sinistra prende il nome di *probabilita finale `* o a *posteriori* dell'evento  $E$ ; il termine finale sta a significare: "dopo che è noto che si è verificato *E*". Il denominatore del membro di destra della (A.6), è un semplice fattore di normalizzazione; nel numeratore, invece, compaiono due quantità: la  $\mathbb{P}(F_i)$  è la *probabilità a priori* dell'evento  $F_j$  e la  $\mathbb{P}(E|F_j)$  rappresenta invece la verosimiglianza di  $F_j$ , ovvero la probabilità che si manifesti E quando si è verificato  $F_j$ . La formula (A.6) fornisce così un modo sintetico di valutare il grado di incertezza che si ha sul verificarsi di un evento, basandosi sia sulle informazioni a priori riguardo l'evento stesso, sia su ulteriori conoscenze sopraggiunte, magari mediante un apposito test.

#### A.3.2 Distribuzione a priori e distribuzione a posteriori

La base dell'inferenza bayesiana sta nell'inserire nell'indagine statistica le informazioni dei singoli soggetti che eseguono l'indagine, sul fenomeno di interesse. Quindi le informazioni pregresse possono aiutare ad ottenere conclusioni corrette.

Per inserire tali informazioni nell'analisi statistica si utilizza il teorema di Bayes: quello che serve è una formalizzazione di tutto ciò che è conosciuto sul parametro di interesse, in termini di una distribuzione di probabilita.`

**Definizione A.8.** PROBABILITÀ A PRIORI: Dato  $\theta$  parametro di interesse, se è possibile assumere, tramite informazioni precedenti sul parametro, che esso segua la legge di probabilità  $\pi(\theta)$ , allora,  $\pi(\theta)$  è detta *distribuzione di probabilità a priori*, o *distribuzione iniziale*.

 $\Box$ 

Matematicamente si tratta di trovare la distribuzione  $\pi$  per il parametro  $\theta$ , sul dominio Θ di θ. Se Θ ha cardinalità numerabile allora si parla di legge di probabilità discreta differentemente se  $\Theta$  ha cardinalità più che numerabile, è prassi utilizzare una legge di probabilità assolutamente continua. Ora  $\theta$  passa da essere una quantità ignota ad essere una variabile aleatoria. La distribuzione  $\pi(\theta)$  è fortemente soggettiva in base alla conoscenza dell'individuo.

La conoscenza di  $\theta$  dà la possibilità di scrivere la legge di probabilità  $\pi(y|\theta)$  con una forma analoga alla (A.6),

$$
\pi(\theta|y) = \frac{\pi(\theta)L(y;\theta)}{\int_{\Theta} \pi(\theta)L(y;\theta) d\theta} .
$$
 (A.7)

Come nel caso della (A.6), il denominatore è un fattore di normalizzazione che non dipende da  $\theta$ , indicato anche con  $m(y) = \int_{\Theta} \pi(\theta) L(y; \theta) d\theta$ , per sottolineare che si tratta della distribuzione marginale del vettore di variabili aleatorie *Y*.

La formula di Bayes produce la distribuzione finale π(θ|*y*), che rappresenta la distribuzione di probabilità del parametro  $\theta$  oggetto di interesse, condizionata al risultato dell'esperimento. In essa è racchiusa tutta l'informazione su  $\theta$  e su di essa ci si basa per produrre indicatori sintetici, esattamente come si e soliti fare in ambito descrittivo. `

Si noti come ultimo appunto di questo paragrafo, che la formula (A.7) presentando un denominatore che non dipende da θ, si può anche scrivere nella forma:

$$
\pi(\theta|y) \propto \pi(\theta)L(\theta; y) ,
$$

in questo modo viene enfatizzato il fatto che essa dipende dal prodotto di due diverse fonti d'informazione.

#### A.3.3 Scelta della distribuzione iniziale

Di fatto, la scelta della distribuzione iniziale è il modo attraverso il quale le informazioni extrasperimentali vengono inserite nel procedimento, e l'adozione di una distribuzione iniziale rende l'analisi statistica, almeno sul piano formale, inequivocabilmente soggettiva.

L'uso di distribuzioni iniziali comporta inoltre problemi di tipo computazionale. A meno di non utilizzare forme analitiche particolari, le cosiddette distribuzioni coniugate al modello statistico utilizzato, risulta spesso difficile, se non impossibile, ottenere espressioni analitiche in forma esplicita per le distribuzioni finali.

Siano  $X_1, \ldots, X_n$ , *n* variabili aleatorie i.i.d., da una distribuzione con vettore di parametri θ ∈ Θ. Si assume che la densita (caso continuo) o la distribuzione di pro- ` babilità (caso discreto), sia  $p(x; \theta)$ ; ne segue che la funzione di verosimiglianza per  $\theta$ associata a un vettore di osservazioni  $(X_1 = x_1, \ldots, X_n = x_n)$  è data da

$$
L(\theta) \propto \prod_{i=1}^n p(x_i; \theta) .
$$

Definizione A.9. DISTRIBUZIONE CONIUGATA: Una distribuzione di probabilità iniziale π(θ) si dice *coniugata* al modello utilizzato o, equivalentemente, alla verosimiglianza *L*(θ), se la forma funzionale della distribuzione iniziale e della distribuzione finale sono uguali.

 $\Box$ 

Nota A.1. : *Normale Multivariata*. Si supponga di avere una serie di vettori *x*1,...,*x<sup>n</sup>* da una normale multivariata con media *µ* e varianza Σ; inoltre il parametro *µ* e distri- ` buito anch'esso con una normale di media  $\mu_0$  e varianza  $\Sigma_0$ . Allora la distribuzione a posteriori di  $\mu$  condizionata al vettore delle osservazioni  $x$  è una normale multivariata con parametri

$$
\Sigma_*^{-1} = \Sigma_0^{-1} + n\Sigma^{-1} \quad e \quad \mu_* = \Sigma_* (\Sigma_0^{-1} \mu_0 + n\Sigma^{-1} \bar{x}) \enspace ,
$$

dove  $\bar{x}$  è il vettore delle medie dei valori osservati, e ha distribuzione normale multivariata di media  $\mu$  e varianza  $\Sigma/n$ . Per la distribuzione  $\mathcal{N}$ , si veda B.2.

 $\circlearrowright$ 

Nota A.2. : *Chi-Quadro*. Si supponga che le realizzazioni *a*1,...,*a<sup>n</sup>* provengano da una normale con media  $\mu$  = 0 e varianza  $\sigma^2$ ; inoltre il parametro  $\sigma^2$  ha una distribuzione a priori *Chi-Quadro inversa* con v gradi di libertà<sup>8</sup>. Allora la distribuzione a posteriori di σ<sup>2</sup> condizionata al vettore delle osservazioni *a* è una *Chi-Quadro inversa* con υ−*n* gradi di liberta:`

$$
\frac{\nu\lambda+\sum_{i=1}^n a_i^2}{\sigma^2}\sim\chi^2_{\nu+n}.
$$

<sup>&</sup>lt;sup>8</sup>In altre parole  $\lambda \nu / \sigma^2 \sim \chi^2_{\nu}$ , con  $\lambda > 0$ .
| Modello X                      | Distrib. iniziale          | Distr. finale                                                                                                | notazione               |
|--------------------------------|----------------------------|----------------------------------------------------------------------------------------------------|-------------------------|
| $Bern(\theta)$                 | $Beta(\alpha, \beta)$      | $Beta(\alpha + k, \beta + n - k)$                                                                            | k=successi, n=tot prove |
|                                |                            |                                                                                                    |                         |
| $\mathcal{N}(\mu, \sigma_0^2)$ | $\mathcal{N}(\mu, \tau^2)$ | $\mathcal{N}(\frac{\mu_0\sigma^2+\bar{x}n\tau^2}{\sigma^2+n\tau^2},\frac{\sigma^2\tau^2}{\sigma^2+n\tau^2})$ | $\sigma_0^2$ noto       |
|                                |                            |                                                                                                    |                         |
| $Poiss(\theta)$                | $Ga(\alpha, \lambda)$      | $Ga(\alpha + n\bar{x}, \lambda + n)$                                                                         |                         |
|                                |                            |                                                                                                    |                         |
| $\text{Esp}(\theta)$           | $Ga(\alpha, \lambda)$      | $Ga(\alpha + n, \lambda + n\bar{x})$                                                                         |                         |
|                                |                            |                                                                                                    |                         |
| Unif $(0,\theta)$              | $Pa(\alpha,\xi)$           | $Pa(\alpha+n,w)$                                                                                             | $w = Max(x_n, \xi)$     |
|                                |                            |                                                                                                    |                         |
| $\text{Esp}(\theta)$           | IGamma $(\alpha, \beta)$   | IGamma $(\alpha + 1, \beta + \sum x)$                                                                        |                         |
|                                |                            |                                                                                                    |                         |

Tabella A.1: Principali distribuzioni coniugate.

Per la distribuzione  $\chi^2$  si veda B.2.

 $\bigcirc$ 

Nota A.3. : Si assuma *x*<sub>*i*</sub>|*mu*,σ<sup>2</sup> ∼  $\mathcal{N}(\mu, \sigma^2)$  e che σ<sup>2</sup> ∼ *IGamma*(α,β) allora la distribuzione a posteriori sara`

$$
\sigma^2 |X \sim IGamma\left(\alpha + \frac{n}{2}, \beta + \frac{1}{2}\sum(x_i - \mu)\right) .
$$

 $\bigcirc$ 

APPENDICE A. PREREQUISITI TEORICI

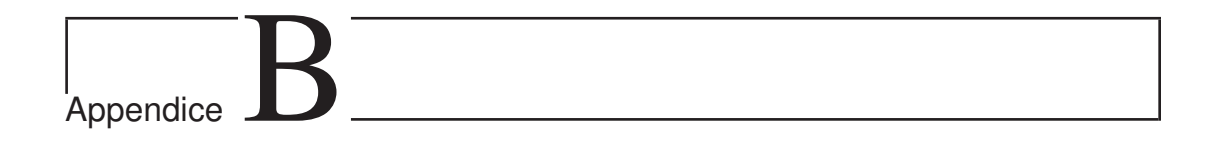

# Complementi

### B.1 Catene di Markov, Teoremi e Formule

Teorema B.1. EQUAZIONE DI CHAPMAN E KOLMOGOROV: Le quantità  $p_j$  e  $P_{ij}$ , definite in (A.1) e (A.2), sono legate da una relazione importante detta equazione di Chapman e Kolmogorov: infatti si pio scrivere `

$$
p_j(n) = p_{s_0}(m) \mathbf{P}_{s_0}(m,n) + p_{s_1}(m) \mathbf{P}_{s_1}(m,n) + p_{s_2}(m) \mathbf{P}_{s_2}(m,n) + \ldots
$$

ovvero

$$
p_j(n) = \sum_{k \in S} p_k(m) \mathbf{P}(m,n) .
$$

Allo stesso modo si può dimostrare che, per un qualunque tempo u compreso tra *m* ed *n*, si ha

$$
\mathbf{P}_{ij}(m,n) = \sum_{k \in S} \mathbf{P}_{ik}(m,u) \mathbf{P}_{ij}(m,u) .
$$

 $\bigcirc$ 

Definizione B.1. CATENA DI MARKOV OMOGENEA NEL TEMPO: Una catena di Markov si dice *omogenea nel tempo* se la quantita`

$$
\mathbb{P}[X_{n+1}=j|X_n=i]
$$

non dipende dal tempo *n*.

Definizione B.2. MATRICE REGOLARE: Una matrice stocastica si dice *regolare* se ∃  $n \in \mathbb{N} \setminus 0$  tale che  $P_{ij}^n > 0 \ \forall \ i, j \in S$ . Se *P* irriducibile e #*S* < +∞ e se ∃ *h* ∈ *S* tale che *P*<sub>*hh*</sub> > 0 allora *P* è regolare.

Definizione B.3. CATENA DI MARKOV IRRIDUCIBILE: Una catena di Markov è detta irriducibile se comunque fissati due stati *i* e *j*, esiste un intero  $k = k(i, j)$  tale che dopo *k* unita di tempo sia possibile passare da ` *i* a *j*. Una catena di Markov irriducibile ammette un'unica distribuzione di probabilita stazionaria. `

 $\Box$ 

### B.2 Distribuzioni Utili

#### Uniforme

La distribuzione uniforme di parametri α e β,  $(β > α)$ , ha densità,

$$
f(x; \alpha, \beta) = \begin{cases} \frac{1}{\beta - \alpha} & \text{se} \quad \alpha < x < \beta \\ 0 & \text{altrove} \end{cases}
$$

.

.

Essendo  $F(a) = \int_{-\infty}^{a} f(x) dx$  ben definita, si ottiene dalla precedente la funzione di distribuzione nell'intervallo (α,β):

$$
F(a; \alpha, \beta) = \begin{cases} 0 & \text{se} \quad a \le \alpha \\ \frac{a - \alpha}{\beta - \alpha} & \text{se} \quad \alpha < a < \beta \\ 1 & \text{se} \quad a \ge \beta \end{cases}
$$

Si ricava facilmente che, se *X* ∼  $\mathbb{U}(\alpha, \beta)$ ,

$$
E[X] = \frac{\beta + \alpha}{2} \qquad e \qquad \text{Var}[X] = \frac{(\beta - \alpha)^2}{12} \ .
$$

 $\Box$ 

 $\Box$ 

#### Normale

Se variabile casuale *Y* ha distribuzione normale con parametro di posizione  $\mu \in \mathbb{R}$  e di scala  $\sigma \in \mathbb{R}^+$ , allora la sua densità vale,

$$
p_Y(y; \mu, \sigma) = \frac{1}{\sqrt{2\pi\sigma^2}} exp\left\{-\frac{1}{2\sigma^2}(y-\mu)^2\right\}.
$$

La funzione generatrice dei momenti è,

$$
M_Y(t) = exp{t\mu + \frac{1}{2}\sigma^2 t^2}
$$
.

Un'importante relazione collega la distribuzione normale con la distribuzione gamma: se *Z* ∼  $\mathcal{N}(0,1)$  e *T* = *Z*<sup>2</sup> allora *T* ∼ *Ga*(1/2, 1/2). Assieme alla proprietà additiva della distribuzione gamma si ha che se, *Z*1,*Z*2,...,*Z<sup>n</sup>* sono variabili casuali normali *standard* indipendenti allora  $\sum Z_i^2 \sim Ga(v/2,1/2)$ , quindi  $\chi_v^2 \sim Ga(v/2,1/2)$ .

Le distribuzioni normali sono approssimazioni di altre distribuzioni, in particolare le distribuzioni che godono della proprieta additiva e hanno sia valore atteso che ` varianza finita sono approssimabili da normali. Ecco alcuni risultati:

- *Binom* $(n, \pi) \sim \mathcal{N}(n\pi, n\pi(1-\pi))$  per n sufficientemente grande e  $0 < \pi < 1$ .
- *Poiss*( $\lambda$ ) ~  $\mathcal{N}(\lambda, \lambda)$  per  $\lambda$  sufficientemente grande,  $\lambda > 10$ .
- *Bineg*( $k, \pi$ ) ~  $\mathcal{N}(k/\pi, k(1-\pi)/\pi^2)$  per k sufficientemente grande e  $0 < \pi < 1$ .
- *Ga*(α,λ) ~  $\mathcal{N}(\alpha/\lambda, \alpha/\lambda^2)$  per α sufficientemente grande, α > 15.
- $\chi^2_v \sim \mathcal{N}(v, 2v)$  per v sufficientemente grande,  $v > 30$ .

#### Log-normale

Sia una variabile casuale *Y* da distribuzione normale di media  $\mu$  e varianza  $\sigma^2$ , definiamo poi una nuova variabile casuale *X* attraverso la relazione,

$$
X = e^Y \qquad \qquad \Leftrightarrow \qquad \qquad Y = \ln X
$$

$$
p_X(x; \mu, \sigma^2) = \frac{1}{x\sqrt{2\pi\sigma^2}} exp{-\frac{1}{2\sigma^2}(\ln x - \mu)^2}
$$

questa funzione di densità si chiama *log-normale*.

La fuzione generatrice dei momenti è,

$$
M_X(t) = E[e^{ty}] = e^{t\mu + \frac{1}{2}t^2\sigma^2}
$$

.

I momenti primo e secondo sono rispettivamente:  $E[X_i] = exp\{\mu + \frac{\sigma^2}{2}\}$  $\frac{5^2}{2}$  } e  $E[X_i^2] =$  $exp{2\mu+2\sigma^2}$ . Quindi

$$
E[X] = exp{ \mu + \frac{\sigma^2}{2} } , \quad Var[X] = E[X^2] - E[X] = e^{2\mu + \sigma^2} (e^{\sigma^2} - 1) .
$$

Per finire si può dimostrare che il prodotto di variabili casuali log-normali ed indipendenti deve seguire una distribuzione log-normale.

#### t di Student

In teoria delle probabilità la distribuzione di Student, o *t di Student*, è una distribuzione di probabilita continua che governa il rapporto tra due variabili aleatorie, la ` prima con distribuzione normale e la seconda il cui quadrato ha distribuzione Chiquadro. La distribuzione di Student con *n* gradi di libertà è simmetrica, perché lo sono la distribuzione normale standard e la distribuzione Chi-quadrato.

Funzione di densita:`

$$
f(t) = \frac{\Gamma(\frac{n+1}{2})}{\sqrt{n\pi} \Gamma(\frac{n}{2})} \left(1 + \frac{t^2}{n}\right)^{-\frac{n+1}{2}}
$$

.

dove *n* sono i gradi di libertà.

Il valore atteso e la varianza sono rispettivamente:

$$
E[T] = 0
$$
 se,  $n > 1$ ;  $Var[T] = \frac{n}{n-2}$ , se  $n > 2$ .

Si può far riferimento ad una *t di Student generalizzata* tramite una trasformazione si possono gestire il valore atteso e la varianza della distribuzione; sia *T* ∼ *tn*, *t di Student* con *n* gradi di libertà, e  $X = \mu + \sigma T$ , la variabile aleatoria trasformata con distribuzione *t di Student generalizzata*. La funzione di densità di X è data da

$$
f(x) = \frac{\Gamma(\frac{n+1}{2})}{\sqrt{(n-2)\pi} \Gamma(\frac{n}{2})} \frac{1}{\sigma} \left( 1 + \frac{(x-\mu)^2}{\sigma^2(n-2)} \right)^{-\frac{n+1}{2}}.
$$

Il valore atteso e la varianza sono rispettivamente:

$$
E[X] = \mu
$$
 se,  $n > 2$ ;  $Var[X] = \sigma^2 \frac{n}{n-2}$ , se  $n > 2$ .

#### Gamma

La distribuzione gamma con parametri (α,λ),  $\alpha > 0$  e  $\lambda > 0$ , con supporto  $Y \in \mathbb{R}^+$ , ha densita`

$$
p(y; \alpha, \lambda) = \frac{\lambda e^{-\lambda y} (\lambda y)^{\alpha - 1}}{\Gamma(\alpha)}, \ \ y > 0 \ ,
$$

dove  $Γ(α)$ , è la funzione gamma definita da

$$
\Gamma(\alpha) = \int_0^\infty e^{-y} y^{\alpha - 1} dy .
$$

Vale la relazione ricorsiva  $\Gamma(\alpha) = (\alpha - 1)!$  per valori interi di α.

Il valore atteso e la varianza della distribuzione gamma sono:

$$
E[Y] = \frac{\alpha}{\lambda} ,
$$
  

$$
Var[Y] = \frac{\alpha}{\lambda^2} .
$$

**Teorema B.2.** La distribuzione gamma con  $\alpha = 1$  coincide con la distribuzione esponenziale. La distribuzione gamma di parametri  $(n/2,1/2)$  è chiamata anche distribuzione  $\chi_n^2$ , con *n* gradi di libertà. La distribuzione  $\chi_n^2$  è la distribuzione degli errori al quadrato in uno spazio di probabilita n-dimensionale in cui ogni dimensione gli errori ` hanno distribuzione normale. Se  $\lambda = \frac{1}{2}$  $\frac{1}{2}$  e  $\alpha = \frac{n}{2}$  $\frac{n}{2}$  allora la distribuzione gamma detta

anche  $\chi_n^2$ , coincide con la somma di n distribuzioni *Z*<sup>2</sup> con *Z* ∼  $\mathcal{N}(0,1)$ 

#### *Proprieta:`*

- Additività: se *X* ∼ *Ga*( $\alpha_1$ , $\lambda$ ) e *Y* ∼ *Ga*( $\alpha_2$ , $\lambda$ ) allora *X* + *Y* ∼ *Ga*( $\alpha_1$  +  $\alpha_2$ , $\lambda$ ).
- La variabile aleatoria *X* ∼ *Ga*( $\alpha_1$ ,λ) è la somma di  $\alpha_1$  variabili aleatorie *Ga*(1,λ) ∼  $\exp(\lambda)$ .
- Se *X* ∼ *Ga*(α,λ) e *T* = *Xb* allora *T* ∼ *Ga*(α, λ  $\frac{\lambda}{b}$

#### Inverse Gamma

La distribuzione gamma inversa a due parametri continua ha dominio sui reali positivi, ed è la distribuzione del reciproco di una variabile aleatoria distribuita secondo la distribuzione gamma. L'uso principale della distribuzione gamma inversa è in statistica bayesiana, dove serve come la a priori coniugata della varianza di una distribuzione normale<sup>1</sup>.

La distribuzione Gamma inversa di parametri  $\alpha$ , β ha densità:

$$
p(y|\alpha,\beta) = \frac{\beta^{\alpha}}{\Gamma(\alpha)} y^{-\alpha-1} \exp^{-\frac{\beta}{y}},
$$

dove α è il parametro di posizione e β quello di scala; essa ha come distribuzione cumulativa (CDF)

$$
CDF = \frac{\Gamma(\alpha, \beta/y)}{\Gamma(\alpha)}
$$

.

I momenti della distribuzione *inverse Gamma* sono

$$
E[Y] = \frac{\beta}{\alpha - 1} \qquad E[Y^2] = \frac{\beta^2}{(\alpha - 1)(\alpha - 2)}
$$

 $\circ$ 

<sup>1</sup>Tuttavia, e comune tra bayesiani considerare una parametrizzazione alternativa della distribuzione ` normale in termini di precisione, definita come il reciproco della varianza, che consente l'utilizzo diretto della distribuzione gamma come coniugata a priori. Come succede nel software WinBugs.

In pratica se *X* ∼ *Gamma* allora *X* −1 segua una distribuzione Gamma inversa.

#### Beta

La distribuzione beta, avendo supporto  $[0,1]$ , e grazie alla sua flessibilità, è facilmente adattabile ad un insieme molto grande di fenomeni casuali con risposte in (0,1). Molti autori, indicano la distribuzione beta come la migliore scelta per la descrizione di dati proporzionali. La densità della distribuzione beta è data da

$$
p(y; p, q) = \frac{1}{B(p, q)} y^{p-1} (1 - y)^{q-1} \qquad , \qquad 0 < y < 1 \tag{B.1}
$$

.

.

dove

$$
B(p,q) = \int_0^1 x^{p-1} (1-x)^{q-1} dx, \quad p > 0, \ q > 0.
$$

Al variare di  $p \text{ e } q$ , la distribuzione beta assume forme differenti: se  $p = q$  la distribuzione è simmetrica, se in più  $p = q = 1$  la densità dà origine ad una distribuzione uniforme nell'intervallo [0,1].

La funzione beta è legata alla funzione gamma, vedi sopra, tramite la seguente relazione,

$$
B(p,q) = \frac{\Gamma(p)\Gamma(q)}{\Gamma(p+q)}
$$

Se  $Y_i$  è una variabile aleatoria beta di parametri  $p$  e  $q$ , allora

$$
E[Y_i] = \frac{p}{p+q} ,
$$
  

$$
Var[Y_i] = \frac{pq}{(p+q)^2(p+q+1)}
$$

### B.3 Codice R, per l'analisi dei dati campionati

Per recuperare i dati sono stati utilizzati i seguenti comandi,

```
rm ( 1 i s t = 1 s () )library (TTR)
```
simbolo="S&P500" # Standard and Poors

```
p0 = getYahooData(symbol=simbolo, start=20100101, end=20121001, adjust=TRUE, freq = "daily")chius \leftarrowts (p0[,"Close"])
ret \leftarrow diff(log(chi))n \leftarrow length (ret)
ret1 \leq -c (ret[, 1])# Salvataggio per leggerli correttamente con WinBugs
write (\text{ret1}, \text{file} = \text{"dati1}. \text{txt", sep = ",", ncolumns=n})
```
Modello SV, per il modello GARCH il file è identico con i dovuti accorgimenti.

```
****************************
### Lettura dei dati ###
#########################
rm( 1 i s t = rm( ))betal\le-read.table("betal.txt")[,2]
beta2 < -read.table("beta2.txt")[,2]
beta3 \le-read.table ("beta3.txt")[,2]
beta4 \le-read.table ("beta4.txt")[,2]
beta5 \leq-read.table ("beta5.txt")[,2]
phil\le-read.table("phil.txt")[,2]
phi2 \leftarrow read. table('phi2.txt')[.2]phi3 \le-read.table ("phi3.txt")[,2]
phi4 <- read. table ("phi4. txt")[.2]
phi5 \le -read . table('phi 5 .txt'')[, 2]tau1 \le -read. table ("tau1. txt")[.2]
tau2 \le -read . table ('tau2 . txt'')[ .2]tau3 \le -read . table ('tau3 . txt'')[ .2]tau4 \le -\text{read} \cdot \text{table} ("tau4.txt")[,2]
tau5 \le -\text{read} \cdot \text{table} ("tau5.txt")[,2]
# Creazione matrice per i parametri
beta <- cbind (beta1, beta2, beta3, beta4, beta5)
phi <- cbind (phi1, phi2, phi3, phi4, phi5)
tau \leftarrowcbind (tau1, tau2, tau3, tau4, tau5)
### Funzione per il calcolo del periodo di burn in ###
burn_in < - function (parametro, n, m, plott=T) {
 \text{colon} \leq -\dim(\text{parameter})[2]burnin < -rep(0, colon)par(mfrow=c(2,3))for (vett in 1:colon) {
  \cot < -1bet <- parametro [, vett]
  a \leftarrowtrunc (length (bet)/n)
```
medie $1 < -\text{rep}(0, (a-1))$ 

```
for (i \text{ in } 0:(a-1)) {
   medie1 [(i+1)] < - mean (bet[(i*n+1):((i+1)*n)])}
  media \le -mean(bet)if (\text{mean}(\text{model}[1:(1+m)]) > \text{median})while (\text{mean}(\text{model}[\text{cont}:(\text{cont}+m)]) > \text{median}) {
   cont < -cont + 1}
  else
  while (\text{mean}(\text{model}[\text{cont}:(\text{cont}+m)]) < \text{median}) {
   cont < -cont + 1}
  burnin [vett] < -contif (plot==T) {
    plot. ts (bet [1:(\text{cont} * n)]) }
 return (burnin)
### Esempio grafico del priodo di burn in per il parametro beta ###
soglia \lt -500buriin. beta\le-burn_in(beta, soglia, 5, T)
par(mfrow=c(2,3))plot.ts (betal [1:8000], ylim=c(0,3))
lines (betal [1:(( buriin . beta [1]+1)* soglia)], col=2)
abline (v = ((buriin.beta[1]+1)*soglia), lty = 2)plot. ts (beta2[1:8000], ylim=c(0,3))
lines (beta2 [1:((buriin.beta [2]+1) * soglia)], col=2)
abline (v = ((buriin .beta[2]+1)*soglia), lty = 2)plot. ts (beta3 [1:8000], ylim=c (0, 0.7))
lines (beta3 [1:((buriin.beta [3]+1)*soglia)], col=2)
abline (v = ((buriin.beta[3]+1)*soglia), lty = 2)
plot. ts (beta4[1:8000], ylim=c(0,0.7))
lines (beta4 [1:((buriin.beta[4]+1)*soglia)], col=2)
abline (v = ((buriin.beta[4]+1)*soglia), 1ty = 2)
plot. ts (beta5 [1:8000], ylim=c (0, 5))
lines (beta5 [1:(( buriin. beta [5]+1) * soglia)], col=2)
abline (v = ((buriin .beta[5]+1)*soglia), lty = 2)### Calocolo periodi di burn, costruzione delle serie dei parametri in equilibrio ###
buriin.phi\le-burn_in(phi,soglia,5,F)
buriin.tau \le-burn_in(tau, soglia, 5, F)
nn < -\frac{length(beta1)}{2}beta.serie <-c(betal[((buriin.beta[1]+1)*soglia+1):nn],beta2[((buriin.beta[2]+1)*soglia+1):nn],
  beta3 [( (buriin . beta[3]+1) * soglia +1): nn ], beta4 [ ((buriin . beta[4]+1) * soglia +1): nn ],
```

```
beta5 (( buriin . beta [5]+1 (*) soglia +1): nn 1)
phi.serie \langle -c (phil [((buriin,phi[1]+1)*soglia+1):nn],phi2 [((buriin,phi[2]+1)*soglia+1):nn],phi3 [((buriin.phi[3]+1)*soglia+1):nn],phi[((buriin.phi[4]+1)*soglia+1):nn],phi5[(( buriin . phi[5]+1)* soglia +1): nn ])
{\tt tau \ .} \ {\tt serie} \leftarrow c \left( \ {\tt tau1} \left[ \right. \left( \left( \ b {\tt uri} \ {\tt in} \ . \ {\tt tau} \left[ \texttt{1} \right] + 1 \right) * {\tt sog} \right] {\tt ia} + 1 \right) : {\tt nn} \left. \right], {\tt tau2} \left[ \left( \left( \ b {\tt uri} \ {\tt in} \ . \ {\tt tau} \left[ \texttt{2} \right] + 1 \right) * {\tt sog} \right] {\tt ia} + 1 \right) : {\tt nn} \left. \right],tau3 [( (buriin .tau[3]+1) * soglia +1) : nn], tau4 [ [( buriin .tau[4]+1) * soglia +1) : nn],tau 5 (( ( buriin . tau [5]+1) * soglia +1):nn ])
### Grafico densita della distribuzione a posteriori dei parametri ###
par(mfrow=c(1,3))#par(mfrow=c(2,3))plot (density (beta.serie), xlim=c(0.02,0.06), main="Densità parametro beta", lwd=2)
plot(density (phi.serie), xlim=c(0.6, 1.1), main="Density parametro phi", lwd=2)plot (density (tau.serie), main="Densità parametro tau", lwd=2)
#plot.ts (beta.serie, main="Serie parametro beta")
#plot.ts (phi.serie, main="Serie parametro phi")
#plot.ts (tau.serie, main="Serie parametro tau")
### Funzione per il calcolo delle statistiche descrittive ###
stat \langle-function (serie, q1=0.025, q2=0.975){
med <- c (summary (serie)[3], summary (serie)[4])
qq1 \leftarrowquantile (serie, q1)
qq2 \leq -quantile (serie, q2)
\text{stde} \leq -\text{sqrt}(\text{var}(\text{serie}))valori < -c (med [1], med [2], qq1, qq2, stde)
names (valori)\langle -c("Median", "Mean", "Qt 2.5%", "Qt 97.5%", "Std error")
return (valori)
\mathcal{E}stat (beta. serie)
stat (phi. serie)
stat (tau.serie)
```
# **Bibliografia**

- [Andrieu, 2003] CHRISTOPHE ANDRIEU, NANDO DE FREITAS, ARNAUD DOUCET, MICHAEL I. JORDAN (2003). An Introduction to MCMC for Machine Learning, *Kluwer Academic Publishers*, 50 pages 5-43.
- [Gilks, 1992] W. R. GILKS AND P. WILD (1992). Adaptive Rejection Sampling for Gibbs Sampling. *Journal of the Royal Statistical Society*, 41, No. 2, pp. 337-348.
- [J. S. Dagpunar, 2007] JOHN DAGPUNAR, (2007). Simulation and Monte Carlo, With applications in finance and MCMC, *John Wiley & Sons Ltd*, ISBN 13: 978-0-470-85494-5 (HB).
- [Jacquier, Polson, Rossi, 1994] ERIC JACQUIER; NICHOLAS G. POLSON; PETER E. ROS-SI, (1994). Bayesian Analysis of Stochastic Volatility Models, *Journal of Business & Economic Statistics*, 12, No. 4, pp. 371-389.
- [Meyer, 2000] RENATE MEYER, JUN YU (2000). BUGS for a Bayesian Analysis of Stochastic Volatility Models. *University of Auckland*, Auckland, New Zealand.
- [Tsay, 2010] RUEY S. TSAY (2010). Analysis of Financial Time Series, 3rd Ed. *Wiley*, ISBN 987-0-470-41435-4.
- [Kim, 1998] SANGJOON KIM, NEIL SHEPHARD, SIDDHARTHA CHIB (1998). Stochastic Volatility: Likelihood inference and comparison with ARCH models. *The Review of Economics Studies Ltd*, 65, No 3, pages 361-393.
- [Sheldom Ross, 2002] SHELDON M. ROSS, (2002). Calcolo delle Probabilita,` *Apogeo*, ISBN 88-503-2231-3.
- [Chib, 2002] SIDDHARTHA CHIB, FEDERICO NARDARI, NEIL SHEPHARD (2002). Markov chain Monte Carlo methods for Stochastic Volatility models. *Journal of Econometrics*, 108, pages 281-316.
- [Brooks, 1998] STEPHEN P. BROOKS (1998). Markov Chain Monte Carlo Method and Its Application, *Journal of the Royal Statistical Society*, 47, No. 1, pages 69-100.
- [Nakatsuma, 2000] TERUO NAKATSUMA (2000). Bayesian analysis of ARMA-GARCH models, A Markov chain sampling approach. *Journal of Econometrics*, 95, pages 57-69.
- [Wikipedia] WIKIPEDIA, JIMMY WALES http://it.wikipedia.org
- [WB User Manual 1.4] DAVID SPIEGELHALTER, ANDREW THOMAS, NICKY BEST, DA-VE LUNN WinBUGS User Manual. January 2003, internet: http://www.mrcbsu.cam.ac.uk/bugs
- [WinBugs 1.4] WINBUGS, BAYESIAN INFERENCE USING GIBBS SAMPLING. http://www.mrc-bsu.cam.ac.uk/bugs/winbugs/contents.shtml, *MRC Biostatistics Unit, Cambridge, UK.*

Scritto in L<sup>AT</sup>FX.

# Ringraziamenti

Desidero innanzitutto ringraziare il Prof. Marco Ferrante, per la disponibilità, competenza e serieta dimostrata nel seguirmi lungo la stesura di questo lavoro. `

Ringrazio di cuore i miei genitori e mia sorella Benedetta che nell'arco di questo tempo in cui spesso mi sono assentato, dal consueto svolgersi della vita familiare, mi hanno sostenuto ed apprezzato per gli sforzi compiuti.

Un grazie anche agli amici di sempre con cui ho trascorso momenti felici e spensierati in cui condividevamo esperienze universitarie. Un grazie molto particolare alla mia ragazza Mara, ha avuto pazienza specialmente nell'ultimo periodo di stesura quando il tempo passato assieme si assottigliava sempre più.

Infine, ringrazio le cantine Soldà che mi hanno offerto possibilità di lavorare e quindi di mantenermi, almeno in parte, gli studi. Sono stati pazienti e gentili ad adattarsi alle mie esigenze di studio dimostrandosi affidabili e comprensivi.